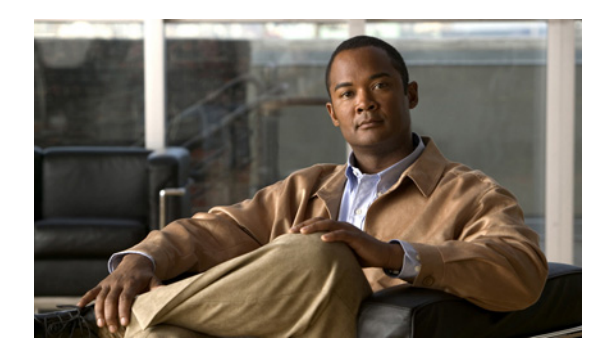

# **CHAPTER 2**

# **Scheduling API**

#### **Revised January 30, 2013**

The Cisco TelePresence Exchange System provides the Scheduling Application Programming Interface (API) to facilitate the development of scheduling portals and other software applications.

This chapter provides a description of the Scheduling API and includes the following sections:

- **•** [Getting Started, page 2-1](#page-0-0)
- **•** [Obtaining Configured Information, page 2-7](#page-6-1)
- **•** [Scheduling and Managing Meetings, page 2-21](#page-20-0)
- **•** [Performing API-Related Tasks, page 2-44](#page-43-0)
- **•** [Error Handling, page 2-45](#page-44-0)
- **•** [Creating Queries, page 2-49](#page-48-0)

# <span id="page-0-0"></span>**Getting Started**

This section describes how to get started with the Scheduling API and includes the following topics:

- **•** [Scheduling API Overview, page 2-1](#page-0-1)
- **•** [Information Model, page 2-2](#page-1-0)
- [Obtaining the WSDL, page 2-6](#page-5-0)
- **•** [API Versions, page 2-6](#page-5-1)
- [Required and Optional Parameters, page 2-7](#page-6-2)
- **•** [API Parameter Naming Conventions, page 2-7](#page-6-0)

# <span id="page-0-1"></span>**Scheduling API Overview**

 $\mathbf I$ 

The Scheduling API provides services to accomplish the following tasks:

**•** Obtain configured information

The API provides a selection of Get methods to obtain information about the regions, organizations, endpoints, and so on, that are configured on the Cisco TelePresence Exchange System. These methods are described in the ["Obtaining Configured Information" section on page 2-7](#page-6-1).

Ι

**•** Schedule and manage meetings

The API provides methods to schedule new meetings, modify existing meetings, and cancel meetings. For more details see the ["Scheduling and Managing Meetings" section on page 2-21.](#page-20-0)

**•** Perform tasks that are related to the API

The API provides services that are related to managing the Scheduling API. These methods are described in the ["Performing API-Related Tasks" section on page 2-44](#page-43-0).

### <span id="page-1-0"></span>**Information Model**

The API uses a number of information elements. These elements are described in the following sections:

- **•** [Service Provider, page 2-2](#page-1-1)
- **•** [Region, page 2-2](#page-1-2)
- **•** [Resource Groups and Reservation Types, page 2-3](#page-2-1)
- **•** [Organization, page 2-3](#page-2-0)
- **•** [Endpoint Types, page 2-4](#page-3-0)
- **•** [Endpoint Capacity, page 2-4](#page-3-1)
- **•** [Custom Layouts, page 2-5](#page-4-1)
- **•** [Meeting Types, page 2-5](#page-4-0)
- **•** [Meeting Extensions, page 2-6](#page-5-2)
- **•** [Inherited Values, page 2-6](#page-5-3)

### <span id="page-1-1"></span>**Service Provider**

A service provider offers telepresence services to a set of business customers (organizations) by using media resources that are provisioned in one or more regions in their network.

The Cisco TelePresence Exchange System provides the ability to customize the service greetings and IVR prompts for each service provider.

### <span id="page-1-2"></span>**Region**

A region represents a major geographic area in which a service provider operates.

The region contains one or more resource clusters that generally include either a Cisco TelePresence Multipoint Switch and/or Cisco TelePresence MSE 8000 Series, a Cisco router with integrated voice response (IVR) records, and a Cisco Session Border Controller (SBC). A resource cluster is a connected set of resources in one physical data center and is also known as a point of presence (POP).

All media resources in a region are considered to be equivalent for resource allocation purposes, even if the resources span multiple POPs.

A service provider can be associated with multiple regions that are configured on a Cisco TelePresence Exchange System, and it is possible for a given region to contain resources for different service providers.

### <span id="page-2-1"></span>**Resource Groups and Reservation Types**

Resource groups and reservation types provide greater flexibility and control of how media bridge resources are allocated for Meet-Me and Rendezvous meetings.

When configuring a resource group, you choose a specific service provider and region and one or more reservation types to be associated with the group. After the resource group has been created, you associate specific media bridge resources to the group. Based on the set of requirements configured for a meeting (such as service provider, region, reservation type, and endpoint requirements), the system selects the best-fit resource group and associated media bridge resources to use for the meeting.

The reservation type determines whether the system provides a guaranteed or best-effort level of service when reserving a media bridge resource for a Meet-Me or Rendezvous meeting. The reservation type levels of service are defined as follows:

- **•** Guaranteed—When you create a guaranteed Meet-Me meeting, the system reserves media bridge resources for the specified meeting duration. For a guaranteed Rendezvous meeting, the system reserves resources for the meeting that can never be used for other meetings.
- **•** Best-effort—When you create a best-effort Meet-Me or Rendezvous meeting, the system does not reserve any media bridge resources in advance for the meeting. Instead, the system allocates resources when the first participant joins the meeting and deallocates resources when the last participant leaves the meeting. For a best-effort meeting, the system may fail to allocate resources to the meeting because all the available resources may be in use by other best-effort meetings for the given time period.

You configure Meet-Me meetings, Rendezvous meetings, and resource groups to be associated with specific reservation types. When creating a resource group, you configure the allowable amount of dedicated media resources and meeting booking capacity for each reservation type chosen. Assigning both a guaranteed and best-effort reservation type to a single resource group allows you to dedicate a specific percentage of the resources to guaranteed meetings and another percentage to best-effort meetings. For best-effort meetings, you have the capability to overbook the media bridge resources. Overbooking assumes that all Meet-Me and Rendezvous meetings associated with a specific reservation type will not be active at the same time. By having different levels of overbookings, you can provide different service levels (for example, Gold, Silver, and Bronze) whereby the higher service levels have lower overbooking and thus have a higher likelihood of successful meetings.

### <span id="page-2-0"></span>**Organization**

An organization is a business customer that is served by a service provider. An organization controls one or more telepresence endpoints that can be included in a meeting. An organization can choose hosted endpoint service or enterprise endpoint service.

With hosted endpoint service, the service provider operates the telepresence service on behalf of the business customer. Endpoints are managed by a Cisco TelePresence Manager that is owned by the service provider.

With enterprise endpoint service, the enterprise organization operates their conferencing services and the service provider provides inter-company connectivity. Enterprise endpoints are managed by a Cisco TelePresence Manager that is owned by the organization. One-Button-to-Push (OBTP) functionality, which provides easy access to meetings, is not supported for enterprise endpoint service.

#### **Organization Ports Management**

Organization ports management allows each organization to optionally control the amount of organization bandwidth that is consumed by telepresence traffic on the network between the organization and the Cisco TelePresence Exchange System.

Ι

You specify the maximum number of ports when you configure an organization. The units are segments (screens). The ports required for each endpoint are specified in the endpoint table. If you wish to use organization port management, you can specify the ports that are required by endpoints when you schedule a Meet-Me or remote meeting. (See the ["Meeting Types" section on page 2-5](#page-4-0) for a description of the meeting types.)

When the system schedules a Meet-Me or remote meeting, the port requirement for each organization is calculated, based on the endpoints that are included in the meeting. If the total port capacity for the organization (for all meetings that are scheduled in this time slot) exceeds the maximum value, the system rejects the attempt to schedule this meeting.

### <span id="page-3-0"></span>**Endpoint Types**

The Cisco TelePresence Exchange System supports SIP, TIP, and standards-based endpoints from Cisco Systems and third-party suppliers. The system provides full dial-in and dial-out capabilities for SIP and TIP endpoints. The system provides dial-out service to standards-based H.323 and ISDN endpoints.

The Cisco TelePresence Exchange System supports the following types of endpoints:

- **•** Provisioned endpoints—Endpoints for which all configuration details (such as name, phone number, number of screens, and organization) are known by the administrator and configured on the Cisco TelePresence Exchange System. Meet-Me and direct dial calls are placed on provisioned endpoints.
- **•** Unprovisioned endpoints—Endpoints for which none of the configuration details are known by the administrator except the name of the meeting scheduler for the endpoint. Through the administration console you can reserve bandwidth for unprovisioned endpoints on the service provider network. This allows the endpoint to connect with other known endpoints within the network that are scheduled for the same meeting. This capability is useful for intercompany meetings.
- Remote endpoints—Endpoints for which no configuration details are known. Remote endpoints are endpoints that join the meeting from another service provider network. Configuring a remote endpoint on the Cisco TelePresence Exchange System reserves capacity for the endpoint on the service provider network on which it is resident. The Cisco TelePresence Exchange System automatically determines and reserves the capacity to support these interprovider meetings.

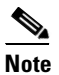

**Note** Organization port management does not manage remote endpoints.

### **Endpoint Protocols**

The Cisco TelePresence Exchange System supports endpoints that use the following protocols:

- **•** ISDN—Integrated Services Digital Network.
- **•** H.323—ITU Specifications for Voice over IP networks and endpoints.
- **•** SIP—Session Initiation Protocol.
- **•** TIP—TelePresence Interoperability Protocol.
- **•** MUX—A Cisco proprietary protocol, which was a predecessor of TIP.

#### <span id="page-3-1"></span>**Endpoint Capacity**

Three factors determine how many segments the Cisco TelePresence Exchange System reserves for an endpoint:

- The bridge type that handles the call (Cisco TelePresence Multipoint Switch or Cisco TelePresence MSE 8000 Series)
- **•** The type of call (dial in or dial out)
- The number of endpoint screens

For more details on endpoint capacity calculation, see the [Endpoint Capacity](http://www.cisco.com/en/US/docs/telepresence/tx/exchange_system/1_1/install_admin/capacity.html) appendix of the *Installation and Administration Guide for the Cisco TelePresence Exchange System* at [http://www.cisco.com/en/US/docs/telepresence/tx/exchange\\_system/1\\_1/install\\_admin/book/b\\_install\\_](http://www.cisco.com/en/US/docs/telepresence/tx/exchange_system/1_1/install_admin/book/b_install_admin.html) [admin.html.](http://www.cisco.com/en/US/docs/telepresence/tx/exchange_system/1_1/install_admin/book/b_install_admin.html)

### <span id="page-4-1"></span>**Custom Layouts**

When you create or modify a meeting, you can optionally enter a value for the screen layout. This value will be used if the meeting is hosted on a Cisco TelePresence MCU MSE 8510, which supports a variety of screen layout options.

For details about the layout values, see the "Conference Layouts" section of the Cisco TelePresence MCU API reference guide at

[http://www.cisco.com/en/US/products/ps11447/products\\_programming\\_reference\\_guides\\_list.html](http://www.cisco.com/en/US/products/ps11447/products_programming_reference_guides_list.html).

When the conference is not hosted on a Cisco TelePresence MCU MSE 8510, the customLayout parameter is ignored.

### <span id="page-4-0"></span>**Meeting Types**

The Cisco TelePresence Exchange System supports the following types of meetings:

- **•** Meet-Me meeting—A scheduled meeting that is hosted by this Cisco TelePresence Exchange System. The Cisco TelePresence Exchange System reserves media resources based on the parameters that you configure for the meeting. Typically, a Meet-Me meeting is associated with a guaranteed reservation type. You can configure a Meet-Me meeting to provide One-Button-to-Push functionality for the provisioned endpoints and to reserve organization bandwidth. You can also designate the host participant role to one or more endpoints to control access to a Meet-Me meeting.
- **•** Remote meeting—A scheduled meeting that is hosted by a remote Cisco TelePresence Exchange System. The Cisco TelePresence Exchange System does not reserve any media resources for a remote meeting. You schedule remote meetings to provide OBTP functionality in the provisioned endpoints and to reserve the bandwidth, if requested.
- **•** Scheduled two-party direct meeting—A scheduled direct dialed meeting between two hosted provisioned endpoints. The Cisco TelePresence Exchange System does not reserve any media resources for a direct dialed meeting. Two-party direct meetings are scheduled to provide OBTP functionality for those endpoints within the same organization.
- **•** Rendezvous meeting—A predefined meeting that can occur at any time (not scheduled for a specific start time). A Rendezvous meeting instance starts when any participant dials into the meeting. Typically, a Rendezvous meeting is scheduled with a best-effort reservation type. With a best-effort reservation type, the Cisco TelePresence Exchange System does not reserve any media resources for a Rendezvous meeting. OBTP is not applicable for Rendezvous meetings. A Rendezvous meeting may optionally assign the host role to one or more endpoints, to control access to the meeting. If a host is assigned, the meeting starts only when the host (or alternate host) dials into the meeting.

Ι

### <span id="page-5-2"></span>**Meeting Extensions**

You can optionally configure a meeting to extend its duration automatically. The meeting will only be extended if there are any active participants at the time that the system checks for available resources for the extension, which happens shortly before the two minute end-of-meeting warning.

You can allow one or more extensions of the meeting. You can also specify the length of the meeting extension (in minutes). This value must be a multiple of 15 (i.e. extensions are allowed in 15-minute increments).

The maximum number of extensions times the extension length must not exceed 24 hours.

### <span id="page-5-3"></span>**Inherited Values**

The MeetingExtension element and the DropParticipantOnHostExit element are examples of enumerated types which allow a value of INHERIT.

If you set the value in the meeting to INHERIT, the meeting inherits the behavior defined by the organization hosting the meeting. In the organization element, INHERIT indicates that the organization will inherit the behavior from the service provider. A value of INHERIT is not valid in the service provider element.

If you set a value other than INHERIT for a meeting, the value in the meeting will override the value set for the organization. Similarly, setting a value other than INHERIT for the organization will override the value set for the service provider.

### <span id="page-5-0"></span>**Obtaining the WSDL**

You can access the WSDL file for the Scheduling API at http://<*DNS name or IP address for your admin server*>:8080/ctxapi/api/v1\_1/sched?wsdl

The WSDL file provides a complete and accurate definition of the API that is supported by your Cisco TelePresence Exchange System. In the event of any discrepancies between the WSDL file and this document, you should follow the WSDL file definition.

### <span id="page-5-1"></span>**API Versions**

At time of publication, the latest version of the Scheduling API is version 1.1, which is accessed by using the WSDL URL listed above.

Cisco TelePresence Exchange System also supports version 1.0 of the Scheduling API, which you can access by using the following URL:

http://<*DNS name or IP address for your admin server*>:8080/ctxapi/api/sched?wsdl

For notes on backward compatibility with Cisco TelePresence Exchange System Release 1.0, see Appendix A, "Backward Compatibility."

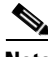

**Note** [This document describes version 1.1 of the API. The documentation for version 1.0 of the API is](http://www.cisco.com/en/US/docs/telepresence/tx/exchange_system/1_0/api_guide/api_guide_101.html)  [available from Cisco.com at the following URL:](http://www.cisco.com/en/US/docs/telepresence/tx/exchange_system/1_0/api_guide/api_guide_101.html)

[h](http://www.cisco.com/en/US/docs/telepresence/tx/exchange_system/1_0/api_guide/api_guide_101.html)ttp://www.cisco.com/en/US/docs/telepresence/tx/exchange\_system/1\_0/api\_guide/api\_guide\_101.htm l

### <span id="page-6-2"></span>**Required and Optional Parameters**

In the parameter tables throughout this chapter, we identify optional parameters by starting the description field with the following notation: (Optional). All other parameters are required.

## <span id="page-6-0"></span>**API Parameter Naming Conventions**

The API uses the following conventions for parameter names.

### **Key**

The Scheduling API assigns a unique string identifier (called a key) to entities in the object model, such as service provider, organization, endpoint and meeting.

You use the key in subsequent API requests to ensure that the service selects the correct item.

### **Name**

In addition to the unique key, the API returns the name string for the entity if the entity was provisioned with a name. The name provides a human-readable identifier for the item (for use in a UI display or a report).

### **Description**

Like the name, the API returns a description string for the entity if the entity was provisioned with a description. The description provides a human-readable description for the item (for use in a UI display or a report).

# <span id="page-6-1"></span>**Obtaining Configured Information**

The Scheduling API provides "Get" methods for retrieving configured information about endpoints, regions, organizations, and so on, that are configured on the Cisco TelePresence Exchange System. The methods are described in the following sections:

- **•** [getEndpointAvailability, page 2-8](#page-7-0)
- **•** [getEndpoints, page 2-9](#page-8-0)
- **•** [getEndpointsForOrganization, page 2-10](#page-9-0)
- **•** [getMediaProfiles, page 2-10](#page-9-1)
- **•** [getOrganizations, page 2-11](#page-10-0)
- **•** [getOrganizationsForServiceProvider, page 2-14](#page-13-0)
- **•** [getPortsByOrganization, page 2-14](#page-13-1)
- **•** [getRegions, page 2-15](#page-14-0)
- **•** [getRegionsForServiceProvider, page 2-16](#page-15-0)
- **•** [getReservationTypes, page 2-16](#page-15-1)
- **•** [getServiceNumbers, page 2-17](#page-16-0)

 $\mathbf I$ 

- **•** [getServiceProviders, page 2-18](#page-17-0)
- **•** [getWhiteListGroups, page 2-20](#page-19-0)

### <span id="page-7-1"></span><span id="page-7-0"></span>**getEndpointAvailability**

The Get Endpoint Availability service returns the availability status for a list of endpoints that meet the criteria that are supplied in the request.

[Table 2-1](#page-7-1) describes the parameters in the service request.

| <b>Parameter</b>  | <b>Type</b>            | <b>Description</b>                                                                                                    |
|-------------------|------------------------|----------------------------------------------------------------------------------------------------|
| endpointKeys      | String                 | Enter the key for one or more endpoints.                                                                                                    |
| dateTimeStr       | Date/Time,<br>ISO 8601 | Enter the starting date and time of the duration for which endpoint<br>availability will be reported.                                                                                                    |
| duration          | int                    | Enter the length (in minutes) of the duration for which endpoint<br>availability will be reported.                                                                                                    |
| searchGranularity | int                    | Enter the granularity (in minutes) of the period for each<br>availability status. For example, a value of 15 means that the<br>endpoint availability will be reported for each 15-minute period in<br>the duration. |

*Table 2-1 Get Endpoint Availability Request*

The service returns a Get Endpoint Availability Result in the service response. [Table 2-2](#page-7-2) describes the Get Endpoints Result.

#### <span id="page-7-2"></span>*Table 2-2 Get Endpoint Availability Result*

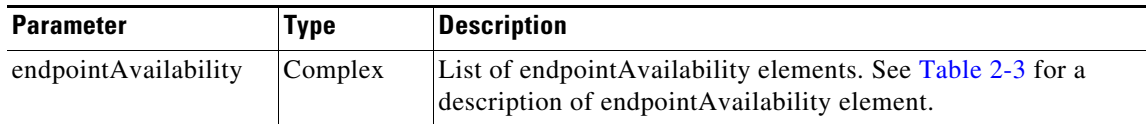

[Table 2-3](#page-7-3) describes the endpointAvailability element.

<span id="page-7-3"></span>*Table 2-3 endpointAvailability Element*

| <b>Parameter</b> | <b>Type</b> | <b>Description</b>                                                                                                    |
|------------------|-------------|----------------------------------------------------------------------------------------------------|
| endpointKey      | String      | Unique identifier for the endpoint.                                                                                                    |
| freeBusy         | enumeration | Availability is an enumeration, which allows the string values of<br>"FREE" or "BUSY".<br>The endpointAvailability element will include multiple values of<br>freeBusy (one for each period in the duration that was specified<br>in the request). For example, if duration is 60 and<br>searchGranularity is 15, there will be four values of freeBusy<br>(one for each 15-minute period). |

## <span id="page-8-0"></span>**getEndpoints**

 $\Gamma$ 

The Get Endpoints service returns a list of endpoints that meet the criteria that are supplied in the request.

[Table 2-4](#page-8-1) describes the parameters in the service request.

For additional information about the parameters that control pagination (startingIndex, numberToReturn), see the "Pagination" section on page 1-4.

<span id="page-8-1"></span>*Table 2-4 Get Endpoints Request*

| <b>Parameter</b>   | Type    | <b>Description</b>                                                                                                    |
|--------------------|---------|----------------------------------------------------------------------------------------------------|
| queryString        | String  | (Optional) Enter a query to select the desired set of endpoints. For<br>information about building queries, see the "Query Syntax" section on<br>page 2-50. |
| startingIndex      | Integer | (Optional) Specify the index of the first entry to be returned.                                                                                             |
| numberToRetu<br>rn | Integer | (Optional) Specify the number of entries to be returned.                                                                                                    |

The service returns a Get Endpoints Result in the service response. [Table 2-5](#page-8-2) describes the Get Endpoints Result.

<span id="page-8-2"></span>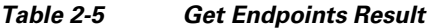

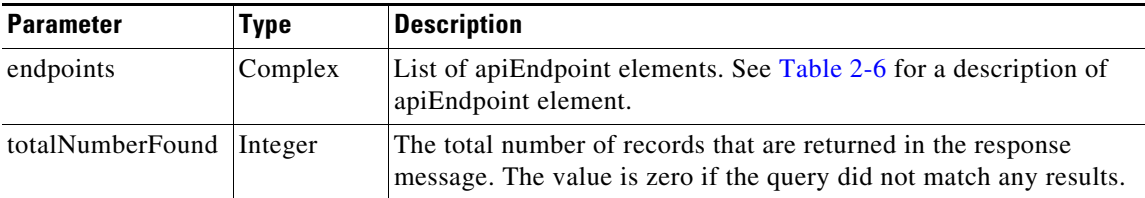

[Table 2-6](#page-8-3) describes the apiEndpoint element.

#### <span id="page-8-3"></span>*Table 2-6 apiEndpoint Element*

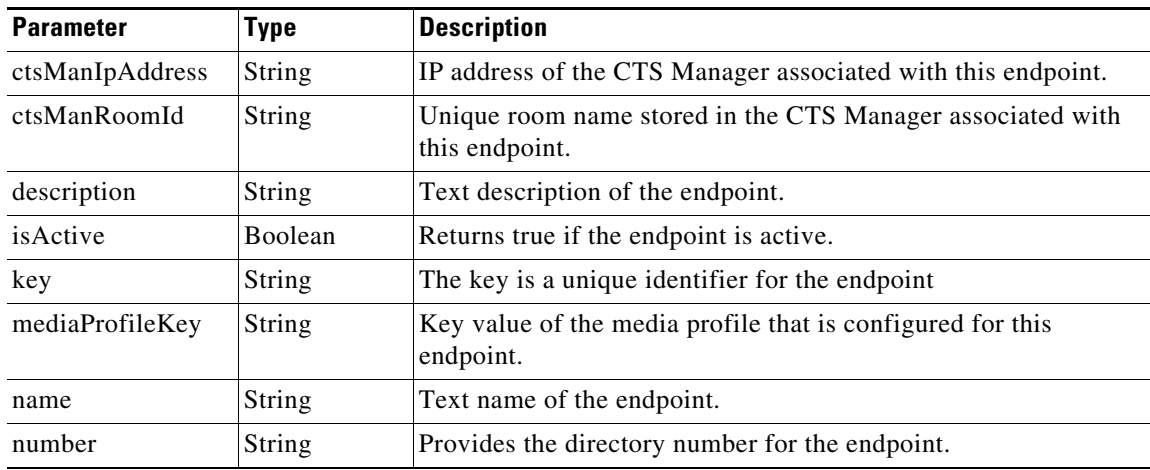

a ka

ן

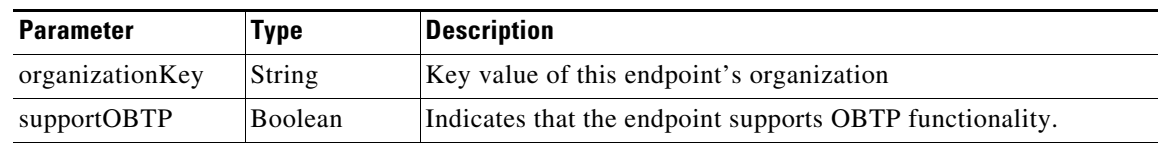

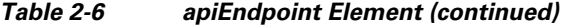

### <span id="page-9-0"></span>**getEndpointsForOrganization**

The Get Endpoints for Organization service returns a list of endpoints that are defined for the specified organization. An endpoint is active if it has been associated with an organization and is configured as available for scheduling (in the administration console Endpoints table).

[Table 2-7](#page-9-2) describes the parameters for the service request.

For additional information about the parameters that control pagination (startingIndex, numberToReturn), see the "Pagination" section on page 1-4.

<span id="page-9-2"></span>*Table 2-7 Get Endpoints for Organization Request*

| <b>Parameter</b>   | Type    | <b>Description</b>                                                                 |
|--------------------|---------|------------------------------------------------------------------------------------|
| serviceProviderKey | String  | Enter the key of the service provider that is associated with the<br>organization. |
| organizationKey    | String  | Enter the key of the organization.                                                 |
| startingIndex      | Integer | (Optional) Specify the index of the first entry to be returned.                    |
| numberToReturn     | Integer | (Optional) Specify the number of entries to be returned.                           |

The service response contains a Get Endpoints Result. The Get Endpoints Result is described in [Table 2-5.](#page-8-2)

### <span id="page-9-3"></span><span id="page-9-1"></span>**getMediaProfiles**

The Get Media Profiles service returns a list of media profiles that meet the criteria that are supplied in the request. [Table 2-8](#page-9-3) describes the parameters in the service request.

*Table 2-8 Get Media Profiles Request*

| <b>Parameter</b> | Tvpe   | <b>Description</b>                                                                                                    |
|------------------|--------|----------------------------------------------------------------------------------------------------|
| queryString      | String | (Optional) Enter a query to select the desired set of media profiles. For<br>information about building queries, see the "Query Syntax" section on<br>page $2-50$ . |

The service returns a Get Media Profiles Result in the service response.[Table 2-9](#page-10-1) describes the Get Media Profiles Result.

a ka

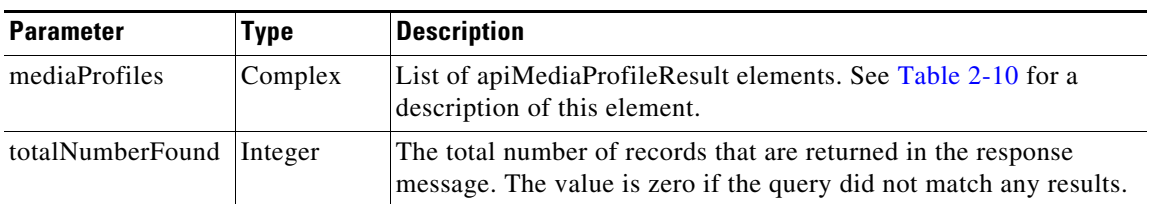

<span id="page-10-1"></span>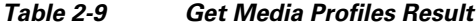

[Table 2-10](#page-10-2) describes the apiMediaProfileResult element.

<span id="page-10-2"></span>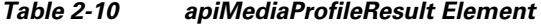

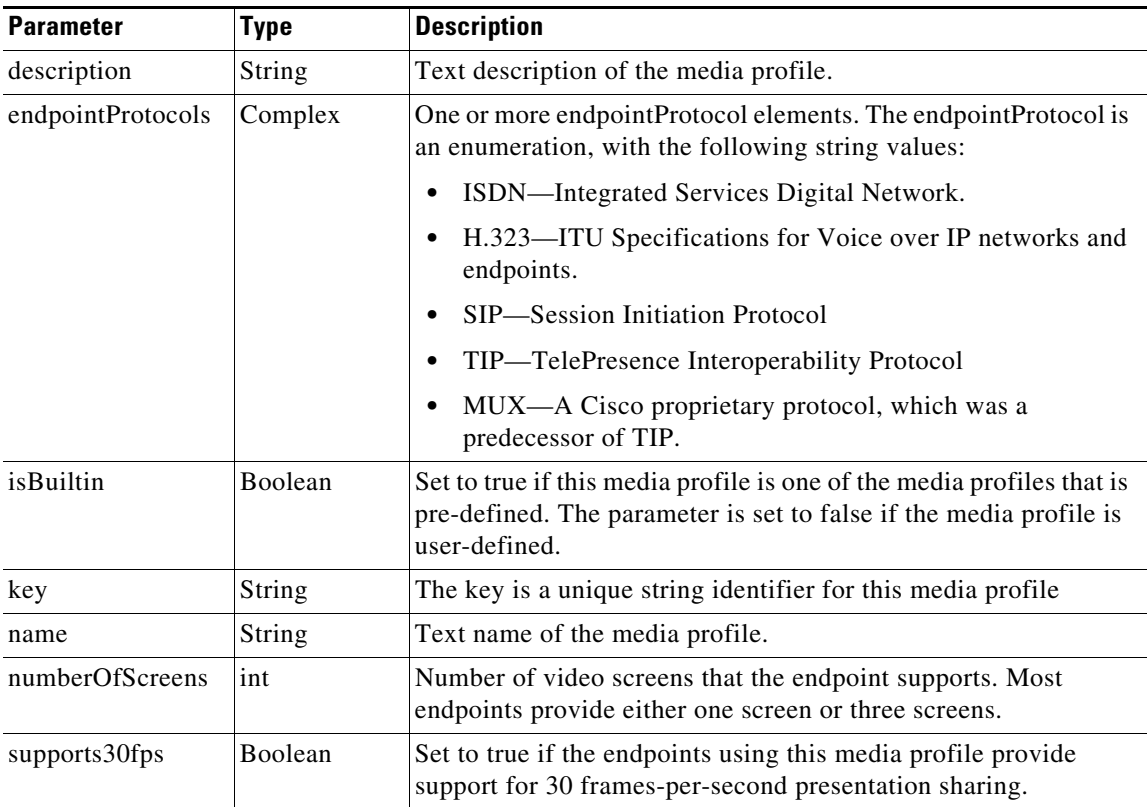

# <span id="page-10-0"></span>**getOrganizations**

 $\overline{\phantom{a}}$ 

The Get Organizations service returns a list of all organizations that meet the criteria that are supplied in the request. [Table 2-11](#page-11-0) describes the parameters for the service request.

For additional information about the parameters that control pagination (startingIndex, numberToReturn), see the "Pagination" section on page 1-4.

 $\mathsf I$ 

<span id="page-11-0"></span>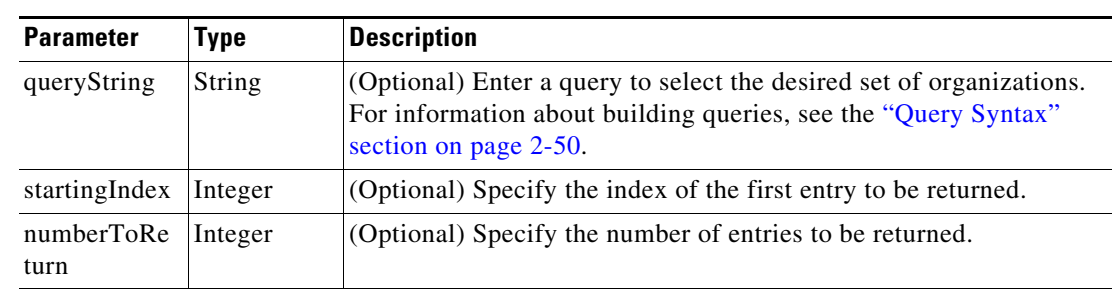

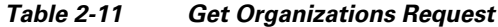

[Table 2-12](#page-11-1) describes the parameters for the service response.

<span id="page-11-1"></span>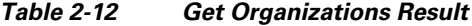

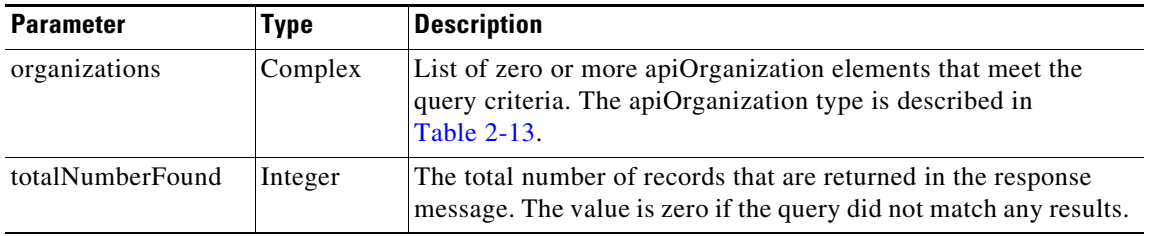

[Table 2-13](#page-11-2) describes the apiOrganization type.

<span id="page-11-2"></span>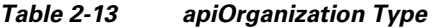

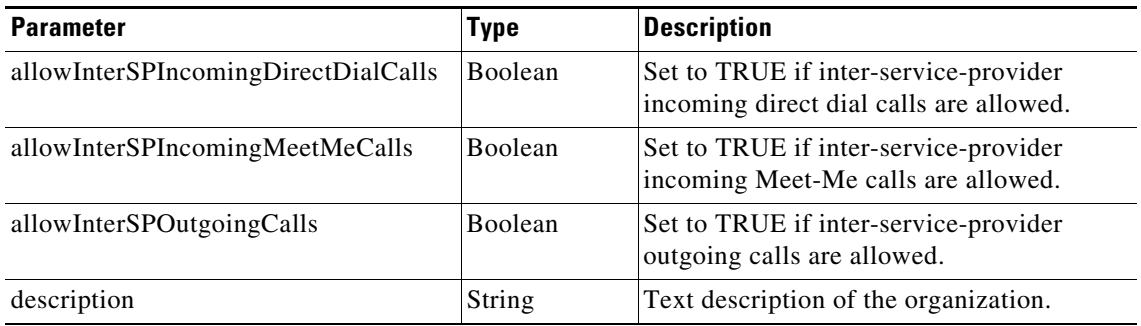

 $\mathbf{I}$ 

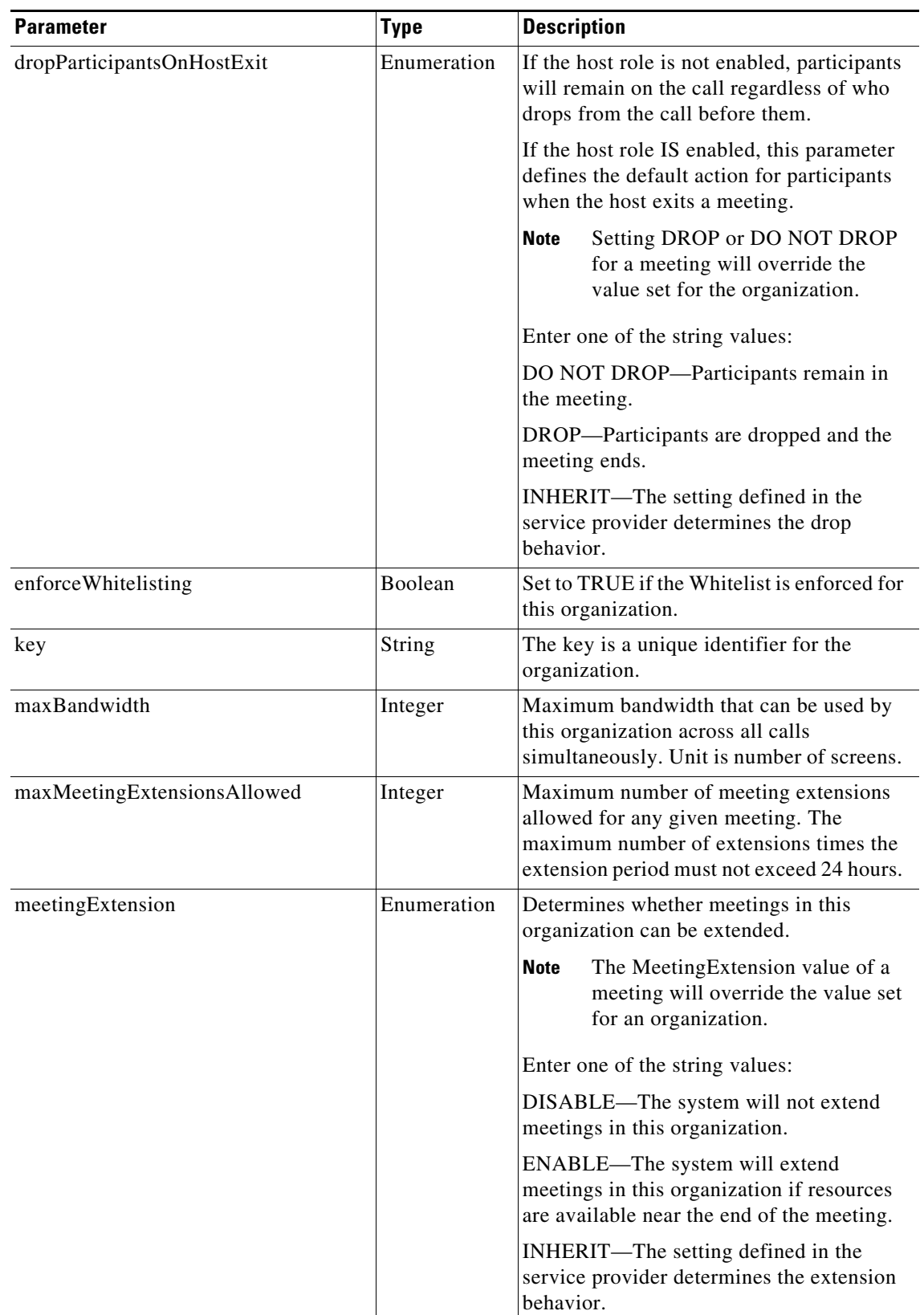

### *Table 2-13 apiOrganization Type (continued)*

ן

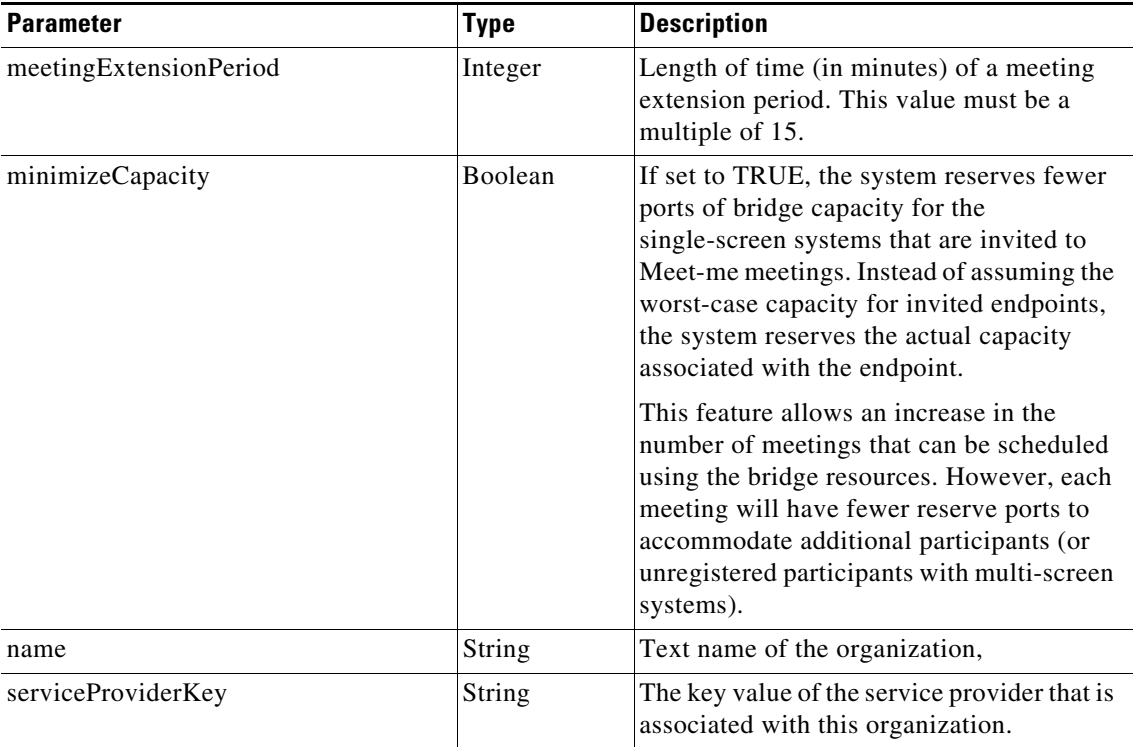

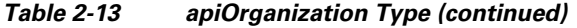

### <span id="page-13-2"></span><span id="page-13-0"></span>**getOrganizationsForServiceProvider**

The Get Organizations for Service Provider service returns a list of organizations that are configured for the specified service provider. [Table 2-14](#page-13-2) describes the parameters for the service request.

For additional information about the parameters that control pagination (startingIndex, numberToReturn), see the "Pagination" section on page 1-4.

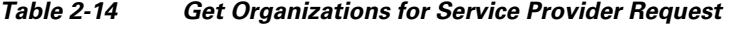

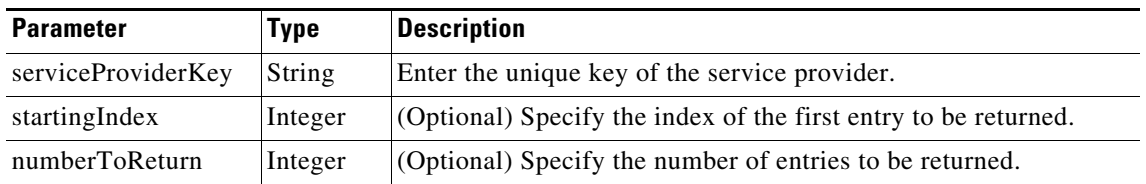

The service response contains the Get Organizations Result element, which is described in [Table 2-12](#page-11-1).

## <span id="page-13-1"></span>**getPortsByOrganization**

The Get Ports by Organization service returns the port bandwidth allocation for each organization (or for the specified organization). The information covers each 15-minute interval for the start time and duration that are specified in the request.

[Table 2-15](#page-14-1) describes the parameters for the service request.

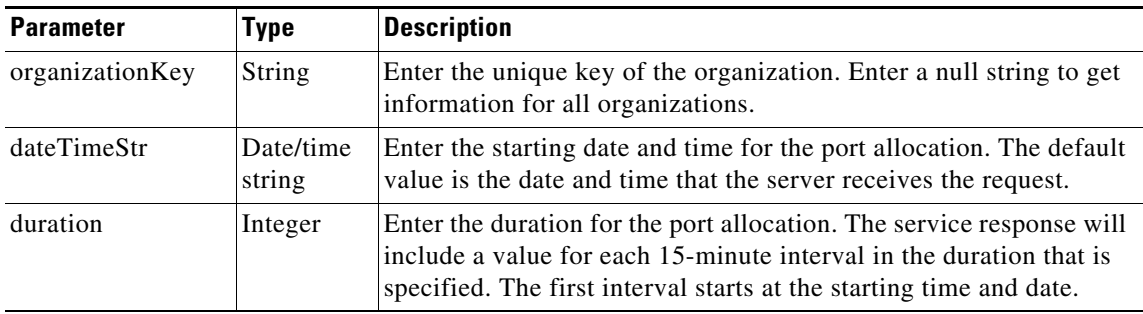

<span id="page-14-1"></span>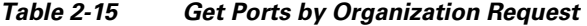

[Table 2-16](#page-14-3) describes the Get Ports by Organization response.

<span id="page-14-3"></span>*Table 2-16 Get Ports by Organization Response*

| <b>Parameter</b> | Type    | Description                                                                                                    |
|------------------|---------|----------------------------------------------------------------------------------------------------|
| APIPortsList     | Complex | List of apiPorts elements. The apiPorts elements are described in<br>Table 2-17. For each organization (or the specified<br>organization), the service returns one apiPorts element for each<br>15-minute interval in the requested duration. |

[Table 2-17](#page-14-4) describes the apiPorts element.

<span id="page-14-4"></span>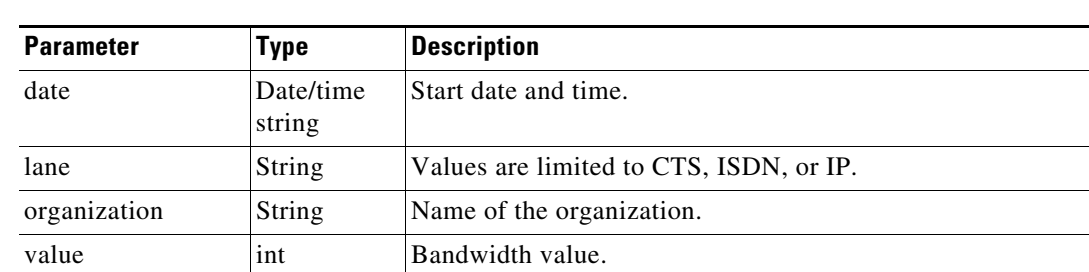

#### *Table 2-17 apiPorts Element*

# <span id="page-14-2"></span><span id="page-14-0"></span>**getRegions**

 $\overline{\phantom{a}}$ 

The Get Regions service returns a list of regions that meet the query criteria that are supplied in the request. [Table 2-18](#page-14-2) describes the parameters for the service request.

*Table 2-18 Get Regions Request*

| <b>Parameter</b> | Type          | <b>Description</b>                                                                                                    |
|------------------|---------------|----------------------------------------------------------------------------------------------------|
| queryString      | <b>String</b> | (Optional) Enter a query to select the desired set of regions. For<br>information about building queries, see the "Query Syntax" section<br>on page $2-50$ . |

ן

[Table 2-19](#page-15-2) describes the Get Regions service response.

<span id="page-15-2"></span>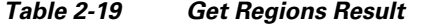

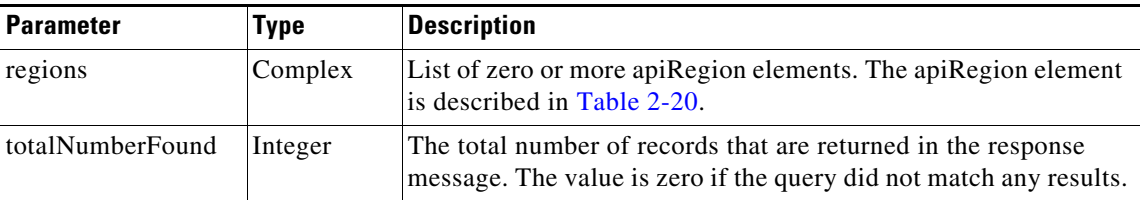

[Table 2-20](#page-15-5) describes the apiRegion element.

<span id="page-15-5"></span>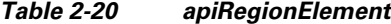

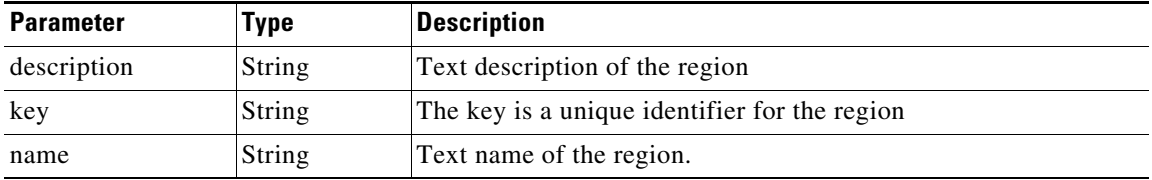

### <span id="page-15-3"></span><span id="page-15-0"></span>**getRegionsForServiceProvider**

The Get Regions for Service Provider service returns a list of regions that are configured for the specified service provider. [Table 2-21](#page-15-3) describes the parameters for the service request.

*Table 2-21 Get Regions for Service Provider Request*

| <b>Parameter</b>          | Tvpe | <b>Description</b>                                                           |
|---------------------------|------|------------------------------------------------------------------------------|
| serviceProviderKey String |      | Enter the key of the service provider that is associated with the<br>region. |

The service response contains a Get Regions Result, which is described in [Table 2-19.](#page-15-2)

### <span id="page-15-4"></span><span id="page-15-1"></span>**getReservationTypes**

The Get Reservation Types service returns the reservation types that meet the criteria that are supplied in the request.

[Table 2-22](#page-15-4) describes the parameters in the service request.

*Table 2-22 Get Reservation Types Request*

| <b>Parameter</b> | Type   | Description                                                                                                    |
|------------------|--------|----------------------------------------------------------------------------------------------------|
| queryString      | String | (Optional) Enter a query to select the desired set of reservation<br>types. For information about building queries, see the "Query"<br>Syntax" section on page 2-50. |

The service returns a Get Reservation Types Result in the service response. [Table 2-23](#page-16-1) describes the result.

<span id="page-16-1"></span>*Table 2-23 Get Reservation Types Result*

| <b>Parameter</b> | Type    | <b>Description</b>                                                                                                    |
|------------------|---------|----------------------------------------------------------------------------------------------------|
| reservationTypes | Complex | List of apiReservationType. See Table 2-24 for a description<br>of this element.                                                       |
| totalNumberFound | Integer | The total number of records that are returned in the response<br>message. The value is zero if the query did not match any<br>results. |

[Table 2-24](#page-16-2) describes the apiReservationType element.

<span id="page-16-2"></span>*Table 2-24 apiReservationType Element*

| <b>Parameter</b> | <b>Type</b>    | <b>Description</b>                                                                                                    |
|------------------|----------------|----------------------------------------------------------------------------------------------------|
| description      | String         | Text description of the reservation type.                                                                                                    |
| isGuaranteed     | <b>Boolean</b> | Set to true if the reservation is guaranteed, which means that the<br>system has reserved bridge resources for the meeting. If the<br>reservation is not guaranteed, the system attempts to allocate<br>resources at the start of the meeting. This attempt may fail if the<br>system is heavily loaded. |
| key              | String         | The key is a unique identifier for the reservation type.                                                                                                    |
| name             | String         | Text name of the reservation type.                                                                                                    |

### <span id="page-16-0"></span>**getServiceNumbers**

 $\Gamma$ 

The Get Service Numbers service returns the service numbers that meet the criteria that are supplied in the request. Typically, a different service number is defined for each IVR language that a service supports.

[Table 2-25](#page-16-3) describes the parameters in the service request.

*Table 2-25 Get Service Numbers Request*

<span id="page-16-3"></span>

| <b>Parameter</b> | Type   | <b>Description</b>                                                                                                    |
|------------------|--------|----------------------------------------------------------------------------------------------------|
| queryString      | String | (Optional) Enter a query to select the desired set of service<br>numbers. For information about building queries, see the "Query"<br>Syntax" section on page 2-50. |

The service returns a Get Service Numbers Result in the service response. [Table 2-26](#page-17-1) describes the result.

 $\mathsf I$ 

<span id="page-17-1"></span>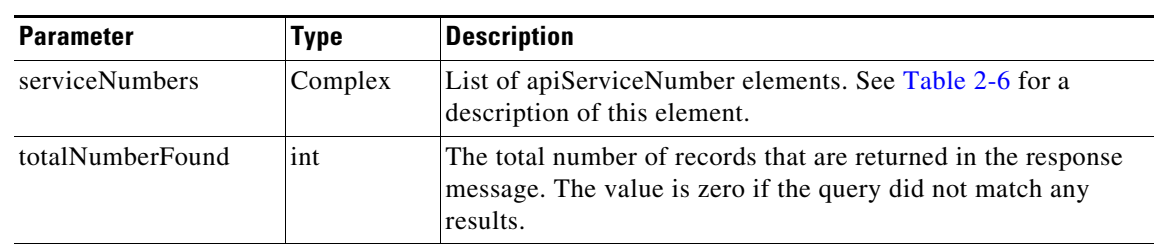

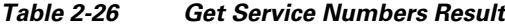

[Table 2-27](#page-17-3) describes the apiServiceNumber element.

*Table 2-27 apiServiceNumber Element*

<span id="page-17-3"></span>

| <b>Parameter</b>   | <b>Type</b>   | <b>Description</b>                                                                        |
|--------------------|---------------|-------------------------------------------------------------------------------------------|
| description        | <b>String</b> | Text description of the service number.                                                   |
| ivrConfigName      | <b>String</b> | Text name of the IVR resource that provides the voice prompts<br>for this service number. |
| key                | <b>String</b> | The key is a unique identifier for the service number.                                    |
| name               | String        | Text name for the service number.                                                         |
| number             | <b>String</b> | Digit string that the user dials for this service number.                                 |
| serviceName        | <b>String</b> | Text name of the service associated with this service number.                             |
| serviceProviderKey | String        | The key value of the service provider that is associated with this<br>service number.     |

## <span id="page-17-2"></span><span id="page-17-0"></span>**getServiceProviders**

The Get Service Provider service returns a list of service providers that meet the criteria that are supplied in the request. [Table 2-28](#page-17-2) describes the parameters for the service request.

*Table 2-28 Get Service Providers Request*

| <b>Parameter</b> | Type   | <b>Description</b>                                                                                                    |
|------------------|--------|----------------------------------------------------------------------------------------------------|
| queryString      | String | (Optional) Enter a query to select the desired set of service<br>providers. For information about building queries, see the "Query"<br>Syntax" section on page 2-50. |

[Table 2-29](#page-18-0) describes the service response.

 $\mathbf{I}$ 

<span id="page-18-0"></span>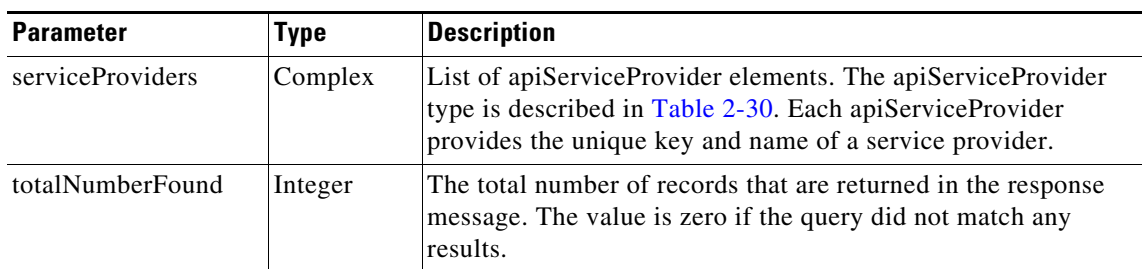

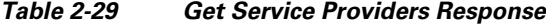

<span id="page-18-1"></span>[Table 2-30](#page-18-1) describes the apiServiceProvider element.

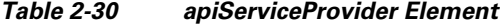

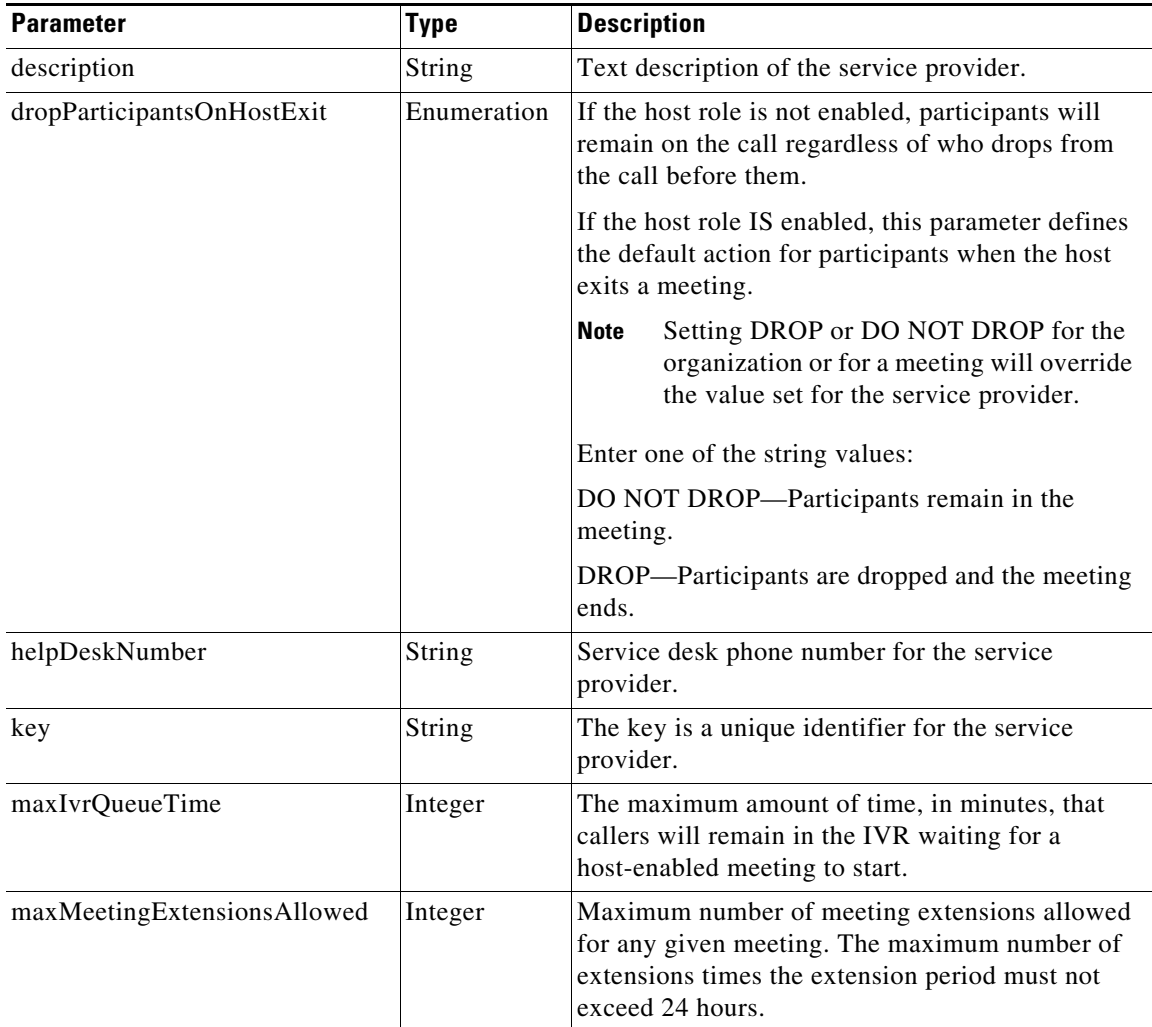

 $\mathbf I$ 

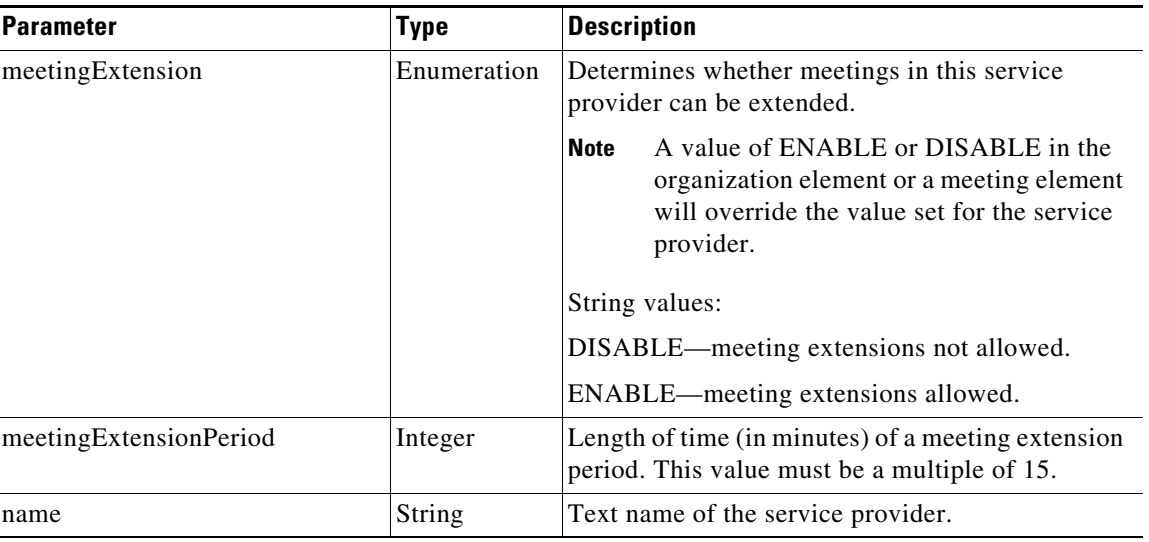

#### *Table 2-30 apiServiceProvider Element*

# <span id="page-19-1"></span><span id="page-19-0"></span>**getWhiteListGroups**

The Get WhiteList Groups service returns a list of all whitelist groups that meet the criteria that are supplied in the request. [Table 2-31](#page-19-1) describes the parameters for the service request.

*Table 2-31 Get WhiteList Groups Request*

| <b>Parameter</b> | Tvpe   | <b>Description</b>                                                                                                    |
|------------------|--------|----------------------------------------------------------------------------------------------------|
| queryString      | String | (Optional) Enter a query to select the desired set of whitelist groups.<br>For information about building queries, see the "Query Syntax"<br>section on page 2-50. |

[Table 2-32](#page-19-2) describes the parameters for the service response.

<span id="page-19-2"></span>*Table 2-32 Get WhiteList Groups Result*

| <b>Parameter</b> | Type    | <b>Description</b>                                                                                                    |
|------------------|---------|----------------------------------------------------------------------------------------------------|
| whiteListGroups  | Complex | List of zero or more apiWhiteListGroup elements that meet the<br>query criteria. The apiWhiteListGroup type is described in<br><b>Table 2-33.</b> |
| totalNumberFound | Integer | The total number of records that are returned in the response<br>message. The value is zero if the query did not match any results.               |

[Table 2-33](#page-19-3) describes the apiWhiteListGroup type.

<span id="page-19-3"></span>*Table 2-33 apiWhiteList Group Type*

| Parameter   | Type   | <b>Description</b>                       |
|-------------|--------|------------------------------------------|
| description | String | Text description of the whitelist group. |
| name        | String | Text name of the whitelist group,        |

| <b>Parameter</b>    | Type    | Description                                                                                                    |
|---------------------|---------|----------------------------------------------------------------------------------------------------|
| organizationKeyList | Complex | Keys for one or more organizations that<br>belong to this whitelist group.                                     |
| serviceProviderKey  | String  | The key value of the service provider that is<br>associated with the organizations in this<br>whitelist group. |

*Table 2-33 apiWhiteList Group Type (continued)*

# <span id="page-20-0"></span>**Scheduling and Managing Meetings**

The following sections describe the services for scheduling and managing meetings:

- [scheduleMeeting, page 2-21](#page-20-1)
- **•** [scheduleRendezvousMeeting, page 2-25](#page-24-0)
- **•** [scheduleRemoteMeeting, page 2-27](#page-26-0)
- **•** [scheduleTwoPartyDirectMeeting, page 2-29](#page-28-1)
- [modifyMeeting, page 2-29](#page-28-0)
- [modifyRendezvousMeeting, page 2-33](#page-32-0)
- [modifyRemoteMeeting, page 2-36](#page-35-0)
- **•** [modifyTwoPartyDirectMeeting, page 2-37](#page-36-0)
- **•** [cancelMeeting, page 2-38](#page-37-0)
- **•** [getMeetings, page 2-38](#page-37-1)
- **•** [getMeeting, page 2-39](#page-38-0)
- **•** [checkPorts, page 2-42](#page-41-0)
- **•** [isEndpointFree, page 2-42](#page-41-1)
- **•** [Endpoint Elements, page 2-43](#page-42-0)

### <span id="page-20-1"></span>**scheduleMeeting**

 $\mathbf I$ 

The Schedule Meeting service creates a new Meet-Me meeting, based on the parameter values that are supplied in the request. The response includes a meeting key, which must be supplied in all subsequent requests to view, modify or delete the meeting.

[Table 2-34](#page-21-0) describes the parameters for the service request.

<span id="page-21-0"></span>H

 $\mathsf I$ 

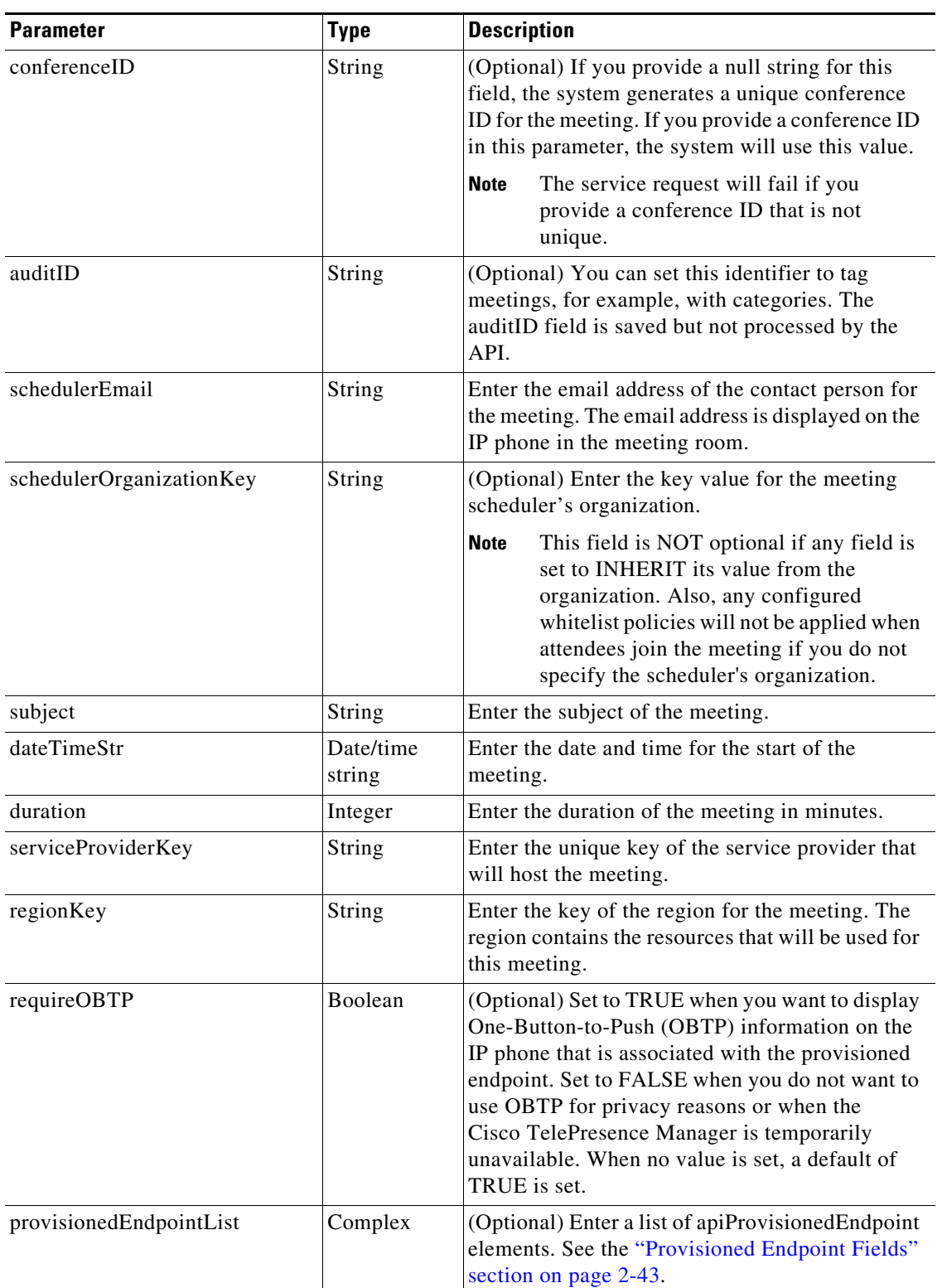

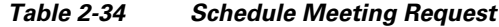

×

 $\mathbf{I}$ 

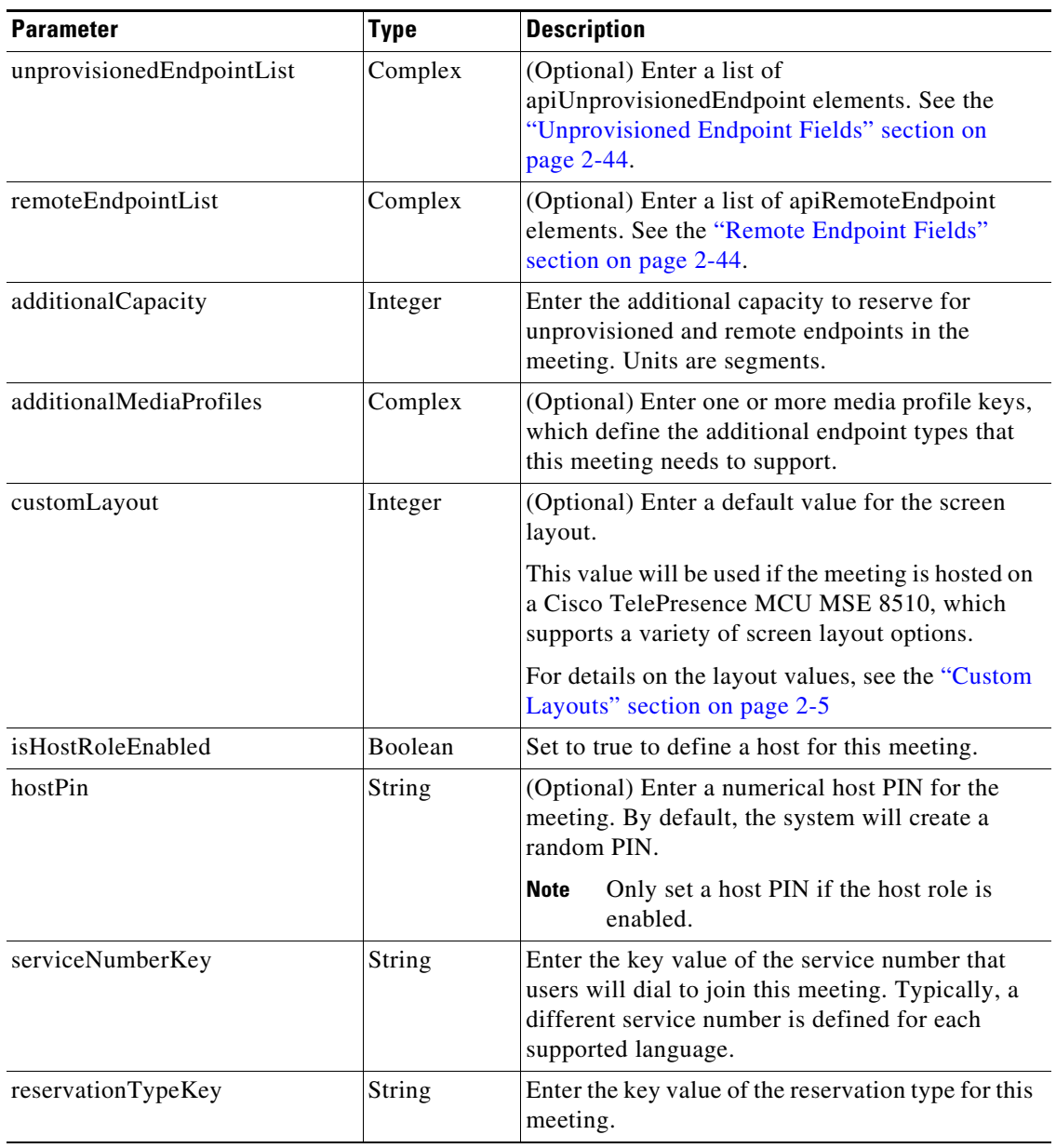

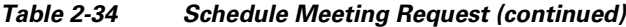

 $\mathsf I$ 

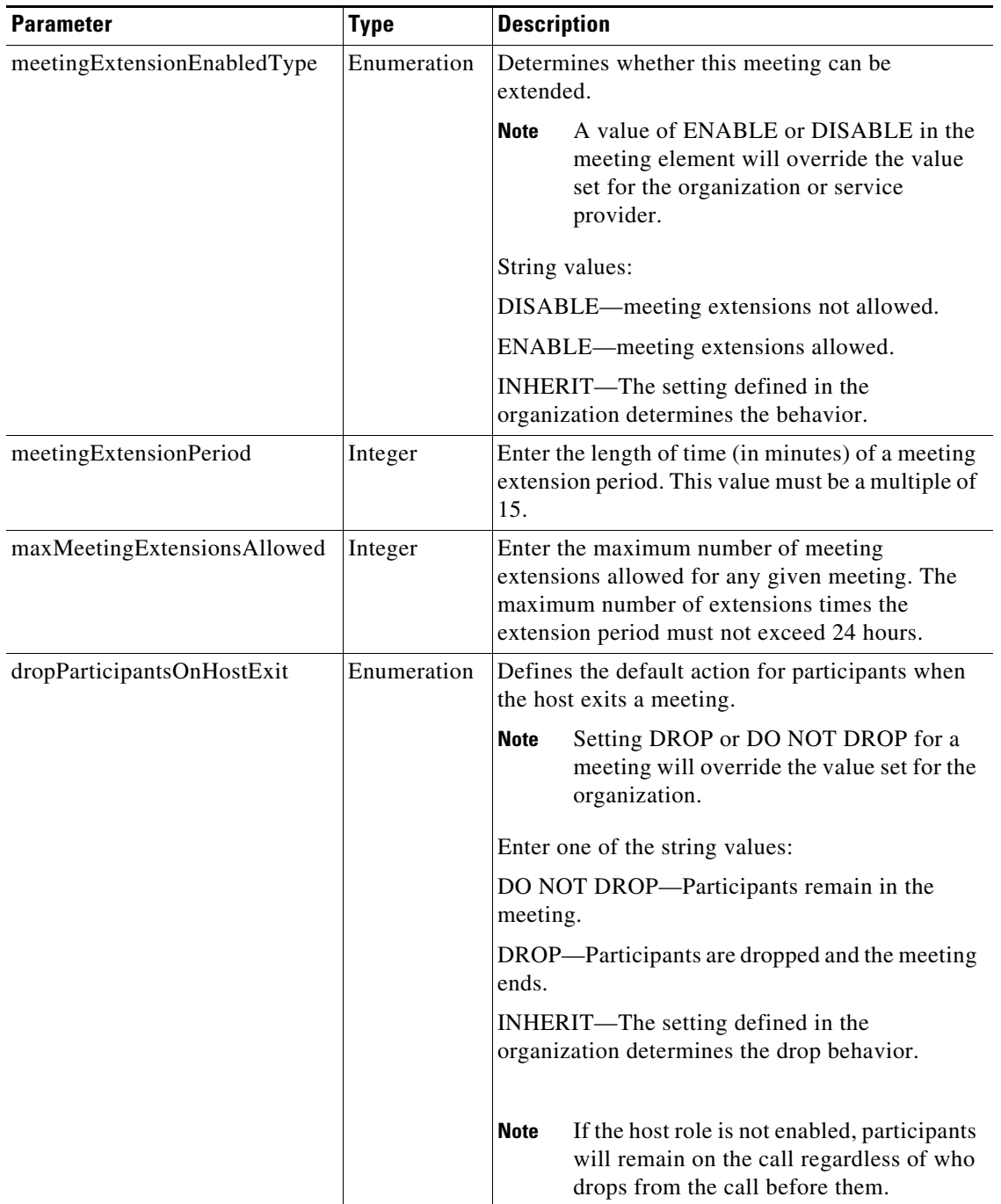

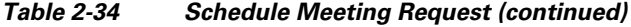

The service responds with a scheduleMeetingResult, which contains an apiMeeting element. The apiMeeting element is described in [Table 2-46.](#page-38-1)

 $\Gamma$ 

## <span id="page-24-0"></span>**scheduleRendezvousMeeting**

The Schedule Rendezvous Meeting service creates a new Rendezvous meeting, based on the parameter values that are supplied in the request. A Rendezvous meeting instance starts whenever participants join the meeting, and ends when all participants leave or when the meeting reaches the maximum instance duration. Thus, there can be an unlimited number of instances of the same Rendezvous meeting.

The response includes a meeting key, which must be supplied in any subsequent request to view, modify or delete the meeting.

[Table 2-35](#page-24-1) describes the parameters for the service request.

<span id="page-24-1"></span>

| <b>Parameter</b>         | <b>Type</b>   | <b>Description</b>                                                                                                    |
|--------------------------|---------------|----------------------------------------------------------------------------------------------------|
| conferenceID             | <b>String</b> | (Optional) If you provide a null string for this<br>field, the system generates a unique conference<br>ID for the meeting. If you provide a conference<br>ID in this parameter, the system will use this<br>value.                                                          |
|                          |               | <b>Note</b><br>If you provide conference IDs, you must<br>provide a unique conference ID for each<br>meeting.                                                                                                    |
| auditID                  | String        | (Optional) You can set this identifier to tag<br>meetings, for example, with categories. The<br>auditID field is saved but not processed by the<br>API.                                                                                                    |
| schedulerEmail           | String        | Enter the email address of the contact person for<br>the meeting. The email address is displayed on<br>the IP phone in the meeting room.                                                                                                    |
| schedulerOrganizationKey | String        | (Optional) Enter the key of the scheduler's<br>organization.                                                                                                    |
|                          |               | <b>Note</b><br>This field is NOT optional if any field is<br>set to INHERIT its value from the<br>organization. Also, any configured<br>whitelist policies will not be applied<br>when attendees join the meeting if you<br>do not specify the scheduler's<br>organization. |
| subject                  | String        | Enter the subject of the meeting.                                                                                                    |
| serviceProviderKey       | String        | Enter the key of the service provider that will<br>host the meeting.                                                                                                    |
| regionKey                | String        | Enter the key of the region for the meeting. The<br>region contains the resources that will be used<br>for this meeting.                                                                                                    |

*Table 2-35 Schedule Rendezvous Meeting Request*

 $\mathsf I$ 

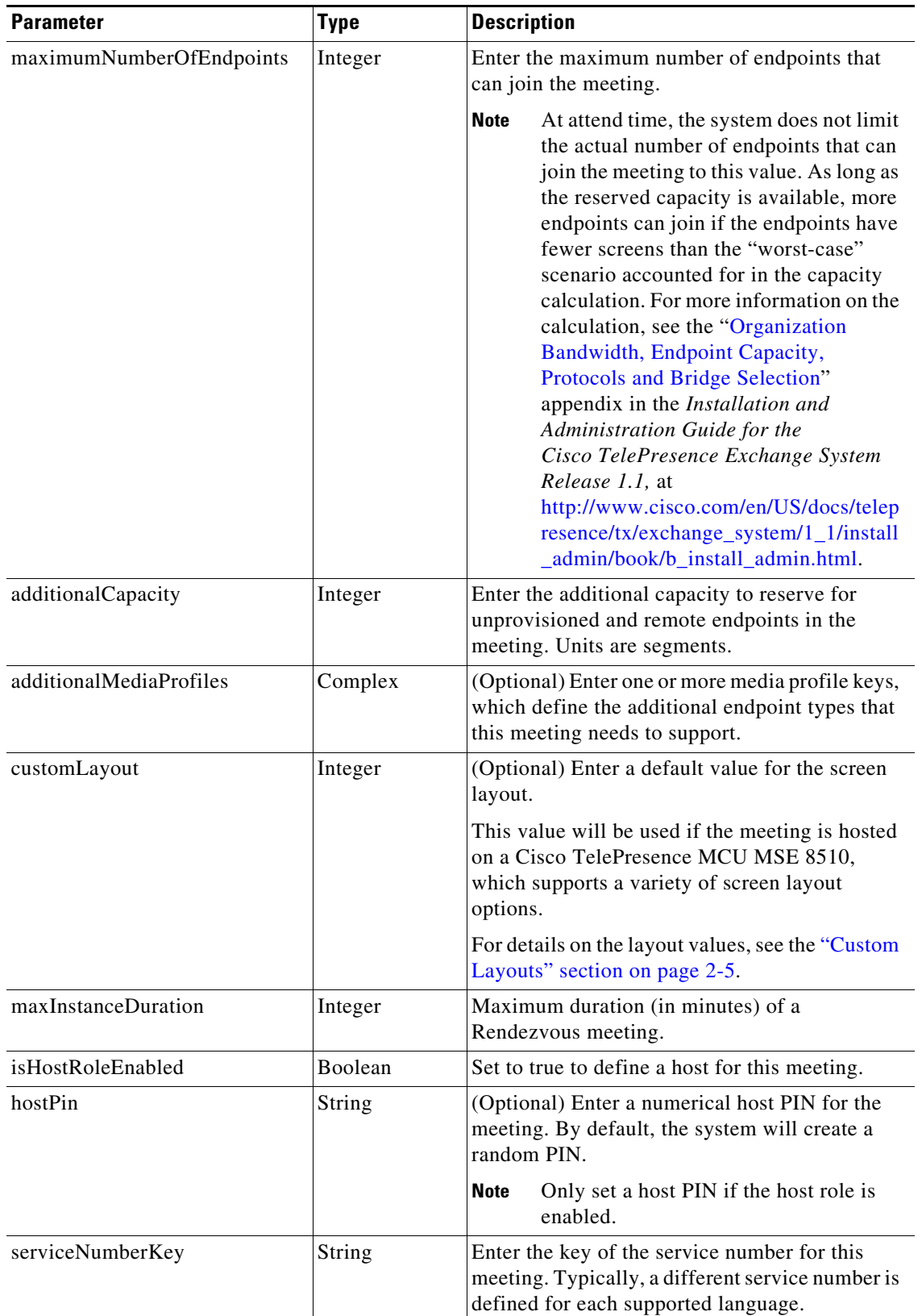

### *Table 2-35 Schedule Rendezvous Meeting Request (continued)*

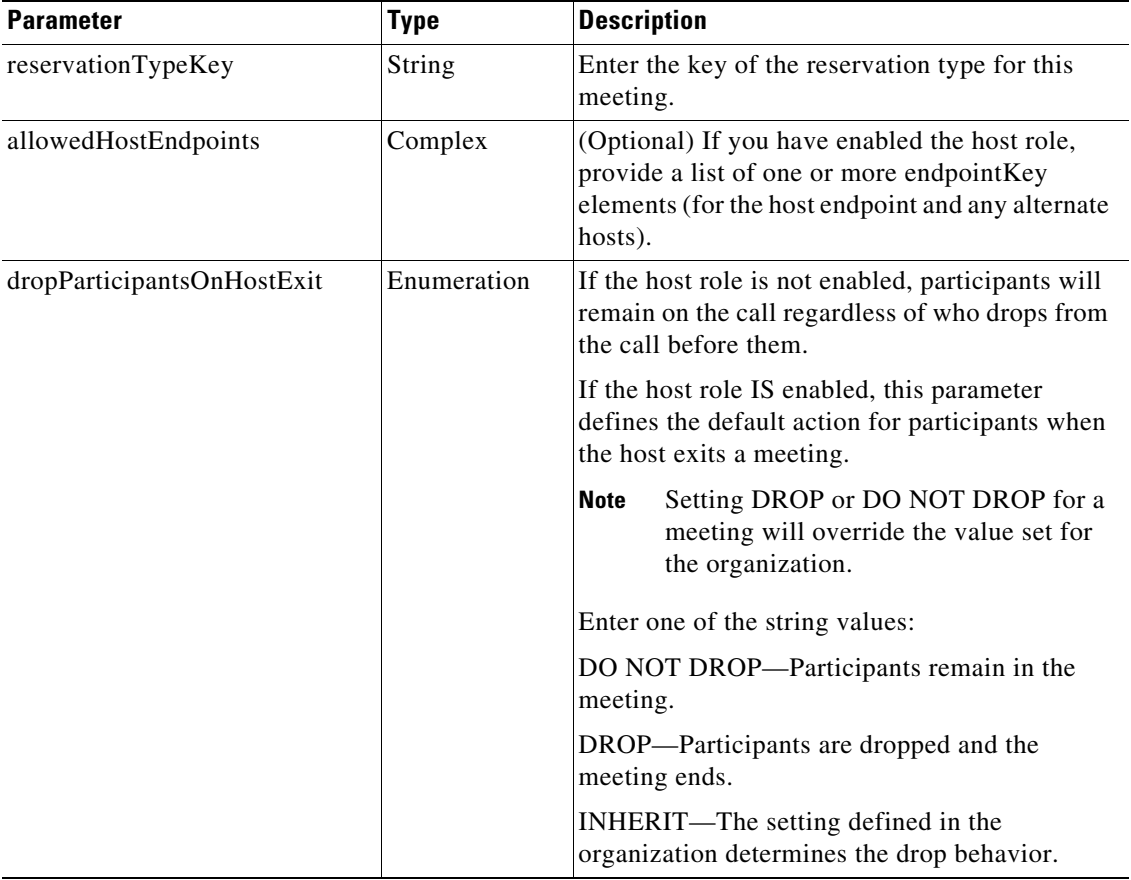

#### *Table 2-35 Schedule Rendezvous Meeting Request (continued)*

The service responds with a scheduleMeetingResult, which contains an apiMeeting element. The apiMeeting element is described in [Table 2-46.](#page-38-1)

# <span id="page-26-0"></span>**scheduleRemoteMeeting**

 $\mathbf I$ 

The Schedule Remote Meeting service creates a new remote Meet-Me meeting based on the parameter values that are supplied in the request. The response includes a meeting key, which must be supplied in any subsequent request to view, modify or delete the meeting.

A remote meeting implies that another Cisco TelePresence Exchange System will schedule and manage the media resources for the meeting. No media resources are reserved on this Cisco TelePresence Exchange System for a remote meeting. You schedule remote meetings for the system to provide One-Button-to-Push (OBTP) functionality for the local provisioned endpoints and to reserve bandwidth for the meeting. This is required for organizations that are using the bandwidth port management feature.

[Table 2-36](#page-27-0) describes the parameters for the Schedule Remote Meeting service request.

 $\mathsf I$ 

<span id="page-27-0"></span>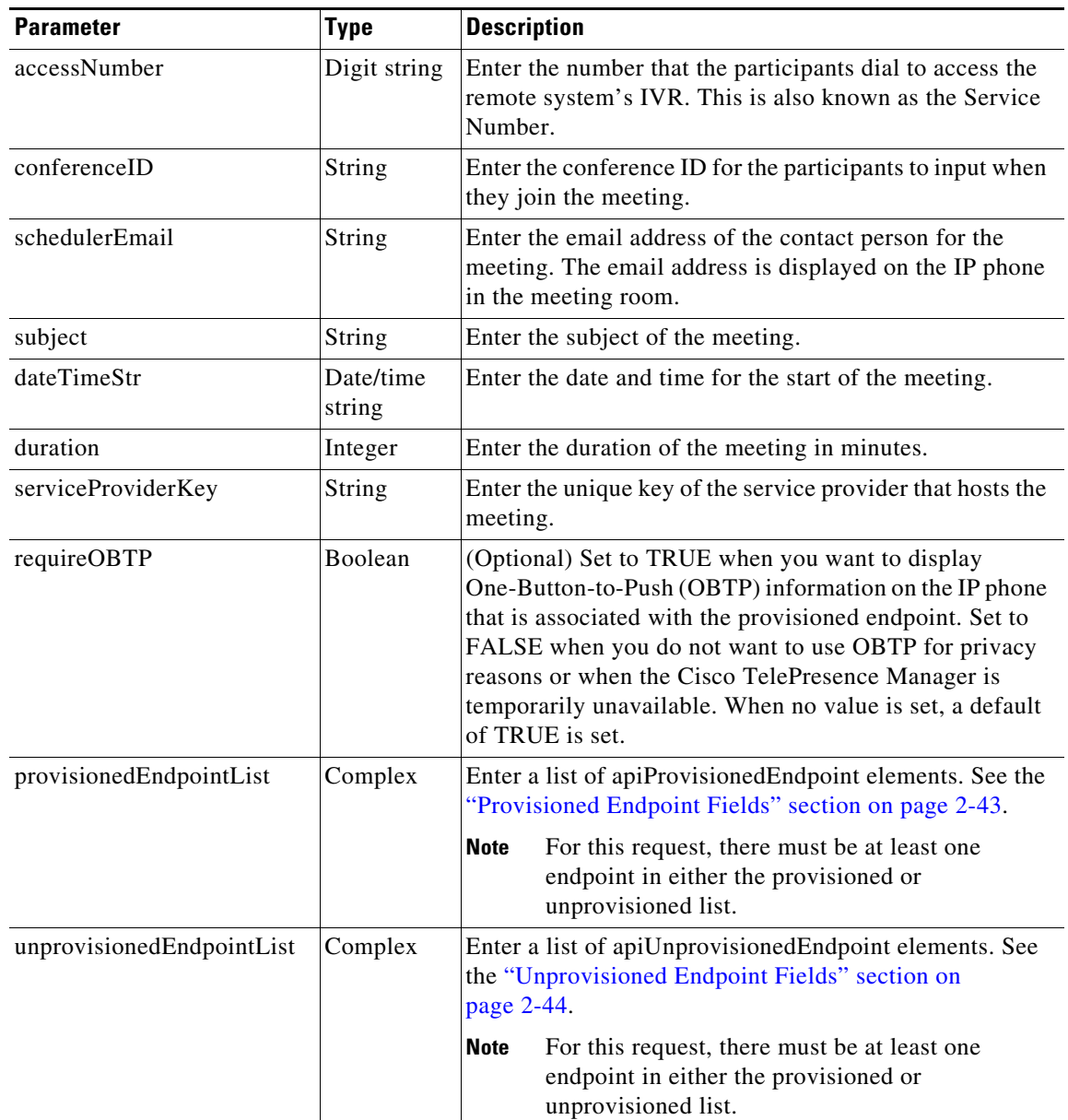

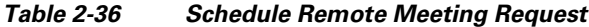

The service responds with a scheduleMeetingResult, which contains an apiMeeting element. The apiMeeting element is described in [Table 2-46.](#page-38-1)

a ka

### <span id="page-28-1"></span>**scheduleTwoPartyDirectMeeting**

The Schedule Two Party Direct Meeting service creates a new direct meeting between two One-Button-to-Push (OBTP)-enabled provisioned endpoints within organizations under the same service provider and associated with the same Cisco TelePresence Manager, by using the parameter values that are supplied in the request. The response includes a meeting key, which must be supplied in any subsequent request to view, modify or delete the meeting.

The Cisco TelePresence Exchange System does not reserve any media resources or ports of organization bandwidth for a two party meeting. Two party meetings are scheduled to provide OBTP functionality for the endpoints.

[Table 2-37](#page-28-2) describes the parameters for the service request.

| <b>Parameter</b>     | <b>Type</b>         | <b>Description</b>                                                                                                    |  |
|----------------------|---------------------|----------------------------------------------------------------------------------------------------|--|
| schedulerEmail       | <b>String</b>       | Enter the email address of the contact person for the meeting.<br>The email address is displayed on the IP phone in the meeting<br>room.                                                                                                    |  |
| subject              | String              | Enter the subject of the meeting.                                                                                                    |  |
| dateTimeStr          | Date/time<br>string | Enter the date and time for the start of the meeting.                                                                                                    |  |
| duration             | Integer             | Enter the duration of the meeting in minutes.                                                                                                    |  |
| serviceProviderKey   | String              | Enter the unique key of the service provider that hosts the<br>meeting.                                                                                                    |  |
| requireOBTP          | Boolean             | (Optional) Set to TRUE when you want to display<br>One-Button-to-Push (OBTP) information on the IP phone that<br>is associated with the provisioned endpoint. Set to FALSE<br>when you do not want to use OBTP for privacy reasons or when<br>the Cisco TelePresence Manager is temporarily unavailable.<br>When no value is set, a default of TRUE is set. |  |
| provisionedEndpoint1 | Complex             | Enter an apiProvisionedEndpoint element. See the<br>"Provisioned Endpoint Fields" section on page 2-43.                                                                                                    |  |
|                      |                     | The two endpoints must belong to organizations under<br><b>Note</b><br>the same service provider, and must be associated with<br>the same Cisco TelePresence Manager resource.                                                                                                    |  |
| provisionedEndpoint2 | Complex             | Enter an apiProvisionedEndpoint element. See the<br>"Provisioned Endpoint Fields" section on page 2-43.                                                                                                    |  |

<span id="page-28-2"></span>*Table 2-37 Schedule Two Party Meeting Request*

The service responds with a scheduleMeetingResult, which contains an apiMeeting element. The apiMeeting element is described in [Table 2-46.](#page-38-1)

### <span id="page-28-0"></span>**modifyMeeting**

I

The Modify Meeting service modifies the information for a meeting based on the parameter values that are supplied in the request.

Meeting details cannot be modified after a meeting starts.

 $\mathbf I$ 

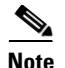

**Note** The Modify Meeting service request must include the meeting key of the meeting that you want to modify.

[Table 2-38](#page-29-0) describes the parameters for the service request.Except where otherwise specifically noted in the table, null parameter values are set for fields that you do not want to change.

 $\underbrace{\blacklozenge}$ 

<span id="page-29-0"></span>**Note** When modifying a meeting, the endpoint and media profile lists must be specified completely, even if there are no changes. A null value cannot be used to indicate that there are no changes to the endpoint or media profile lists.

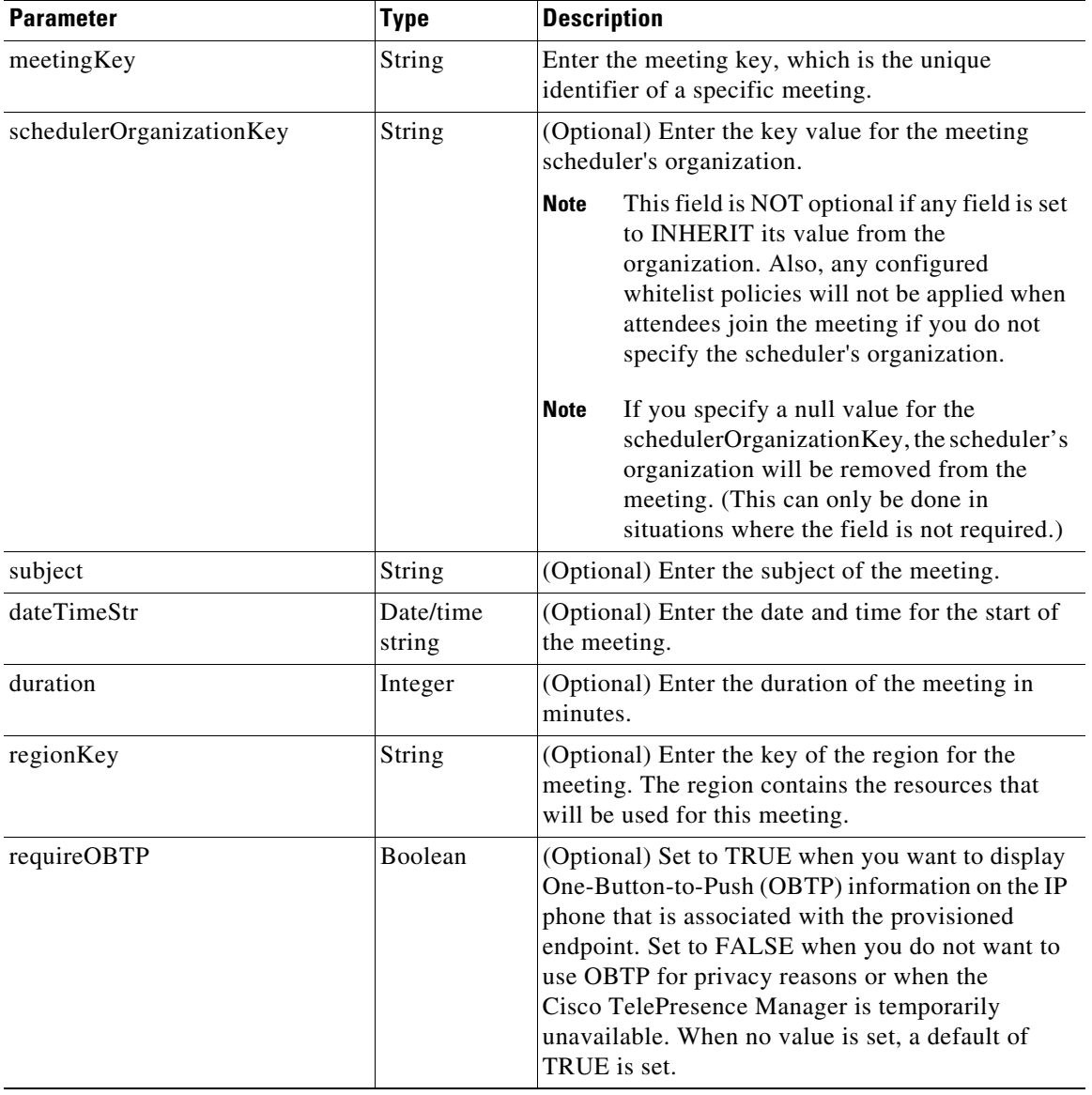

#### *Table 2-38 Modify Meeting Request*

 $\mathbf{I}$ 

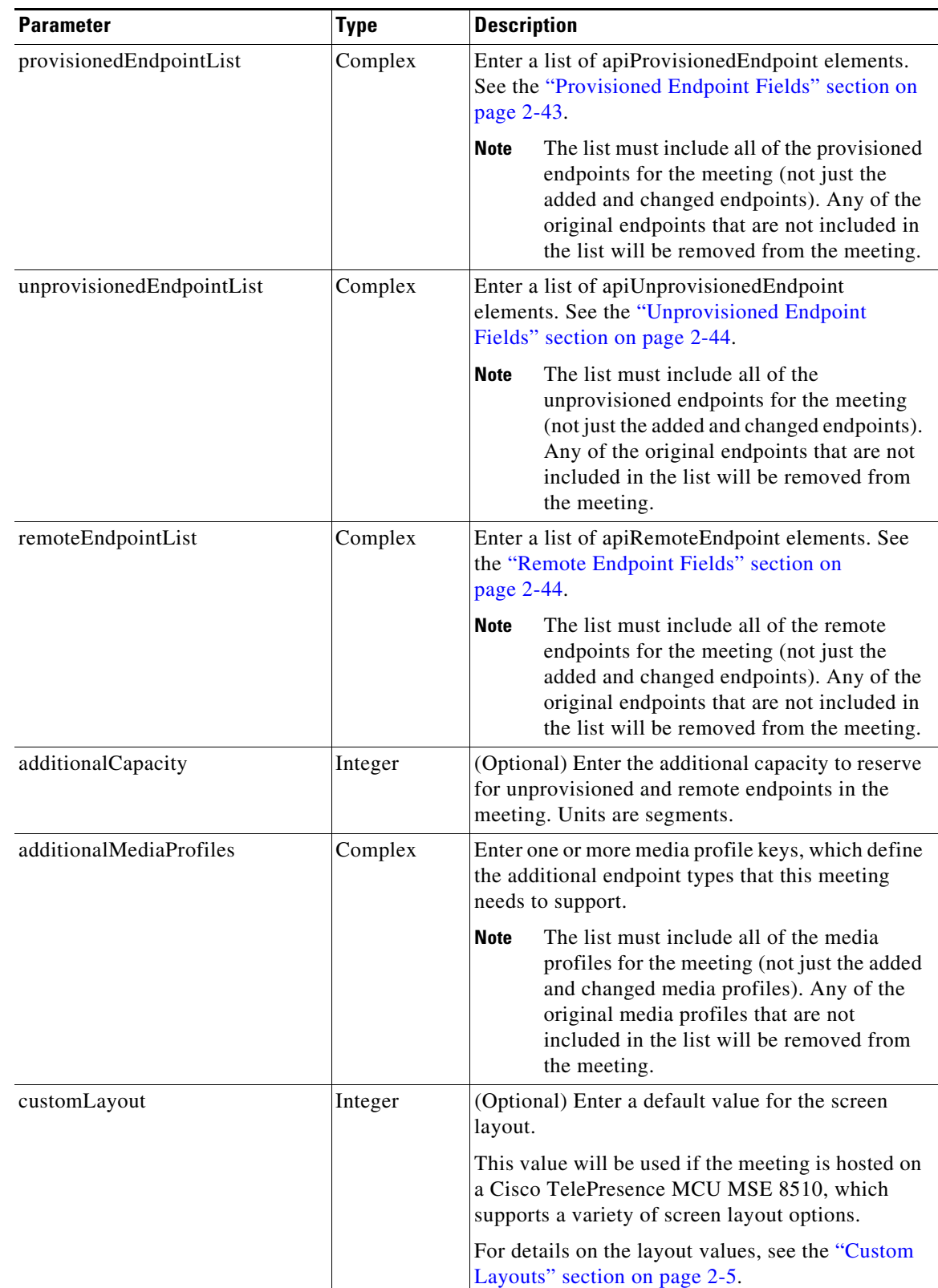

#### *Table 2-38 Modify Meeting Request (continued)*

**The Second Service** 

 $\mathsf I$ 

| <b>Parameter</b>            | <b>Type</b> | <b>Description</b>                                                                                                    |
|-----------------------------|-------------|----------------------------------------------------------------------------------------------------|
| isHostRoleEnabled           | Boolean     | (Optional) Set this element to TRUE to define a<br>host for this meeting.                                                                         |
| hostPin                     | String      | (Optional) Enter a numerical host PIN for the<br>meeting. By default, the system will create a<br>random PIN.                                     |
|                             |             | Only set a host PIN if the host role is<br><b>Note</b><br>enabled.                                                                                |
| serviceNumberKey            | String      | (Optional) Enter a service number key value for<br>this meeting. Typically, a different service number<br>is defined for each supported language. |
| reservationTypeKey          | String      | (Optional) Enter a reservation type key value for<br>this meeting.                                                                                |
| meetingExtensionEnabledType | Enumeration | (Optional) Determines whether this meeting can be<br>extended.                                                                                    |
|                             |             | A value of ENABLE or DISABLE in the<br><b>Note</b><br>meeting element will override the value set<br>for the organization or service provider.    |
|                             |             | String values:                                                                                                    |
|                             |             | DISABLE—meeting extensions not allowed.                                                                                                    |
|                             |             | ENABLE—meeting extensions allowed.                                                                                                    |
|                             |             | INHERIT—The setting defined in the organization<br>determines the behavior.                                                                       |
| meetingExtensionPeriod      | Integer     | (Optional) Enter the length of time (in minutes) of<br>a meeting extension period. This value must be a<br>multiple of 15.                        |

*Table 2-38 Modify Meeting Request (continued)*

a ka

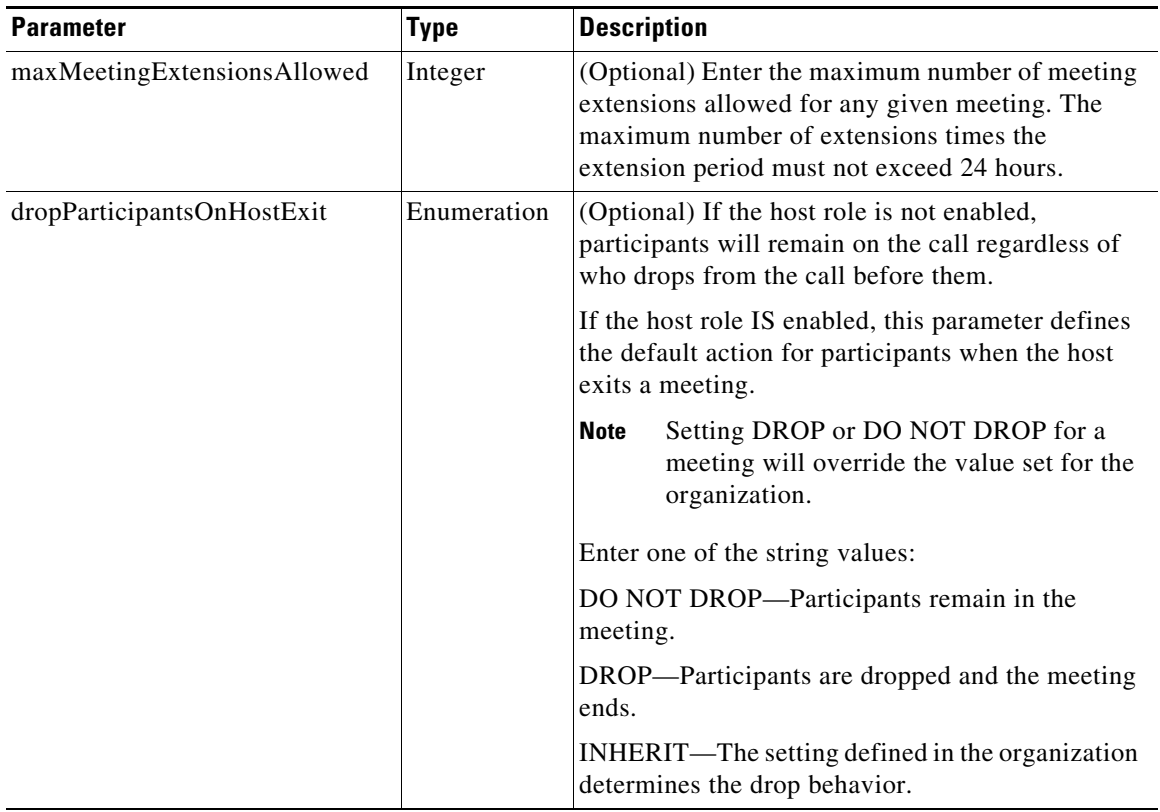

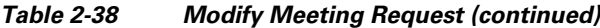

The service responds with a modifyMeetingResult, which contains an apiMeeting element. The apiMeeting element is described in [Table 2-46.](#page-38-1)

### <span id="page-32-0"></span>**modifyRendezvousMeeting**

The Modify Rendezvous Meeting service updates a meeting, based on the parameter values that are supplied in the request.

Rendezvous meeting details cannot be modified while there are active participants in the meeting.

 $\mathscr{P}$ 

**Note** The Modify Rendezvous Meeting service request must include the meeting key of the meeting that you want to modify.

[Table 2-39](#page-33-0) describes the parameters for the service request. Except where otherwise specifically noted in the table, null parameter values are set for fields that you do not want to change.

⇖

 $\mathbf I$ 

**Note** When modifying a Rendezvous meeting, the allowed host endpoint list and media profile list must be specified completely if either is already defined for the meeting, even if there are no changes. A null value cannot be used to indicate that there are no changes to the allowed host endpoint or media profile lists.

<span id="page-33-0"></span>H

 $\mathsf I$ 

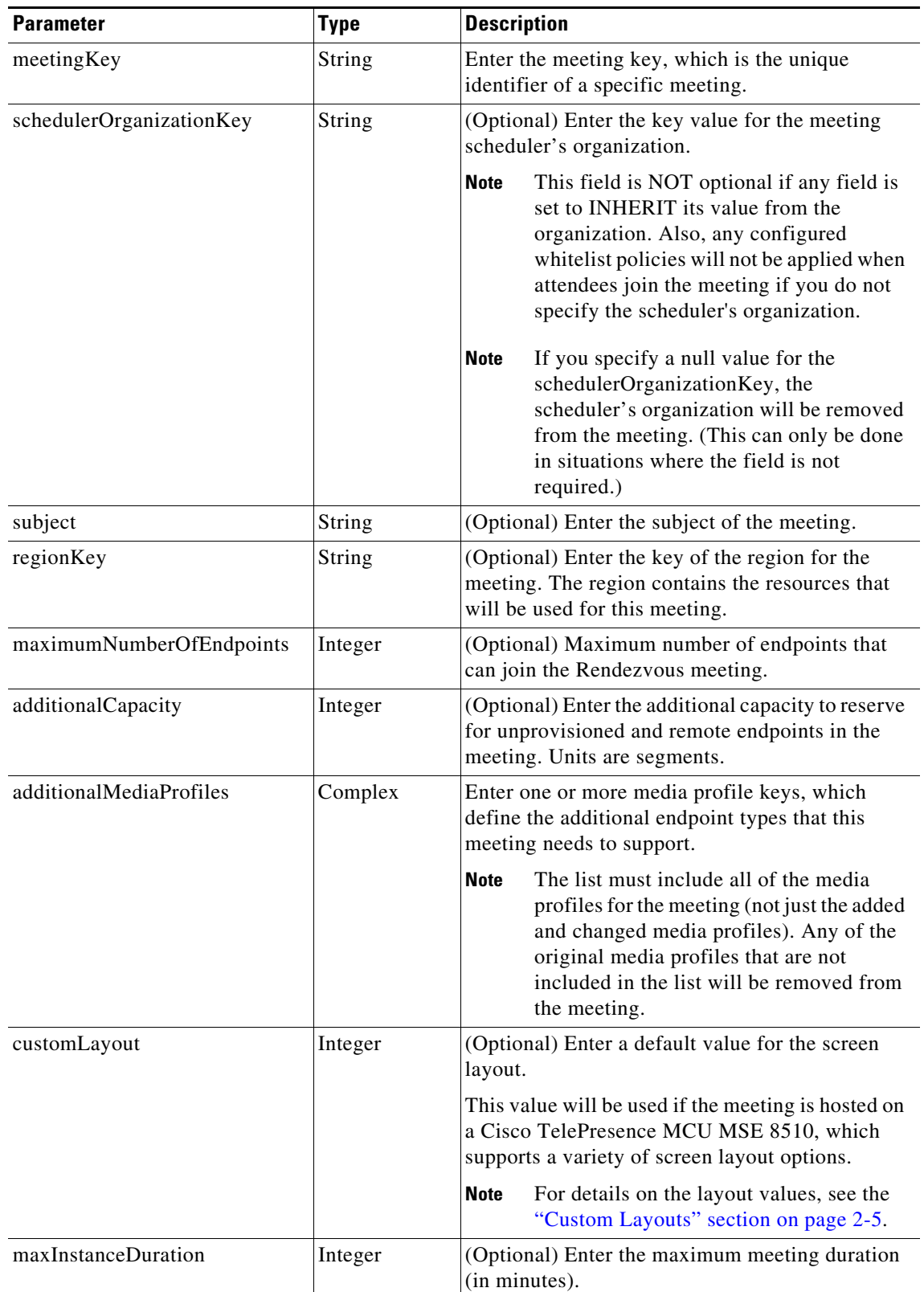

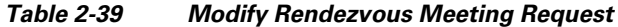

×

 $\mathbf{I}$ 

| <b>Parameter</b>           | <b>Type</b> | <b>Description</b>                                                                                                    |
|----------------------------|-------------|----------------------------------------------------------------------------------------------------|
| isHostRoleEnabled          | Boolean     | (Optional) Set to true to define a host for this<br>meeting.                                                                                                    |
| hostPin                    | String      | (Optional) Enter a numerical host PIN for the<br>meeting. By default, the system will create a<br>random PIN.                                                                                                    |
|                            |             | <b>Note</b><br>Only set a host PIN if the host role is<br>enabled.                                                                                                    |
| serviceNumberKey           | String      | (Optional) Enter the key of the service number for<br>this meeting. Typically, a different service number<br>is defined for each supported language.                                                                                    |
| reservationTypeKey         | String      | (Optional) Enter the key of the reservation type<br>for this meeting.                                                                                                    |
| allowedHostEndpoints       | Complex     | If you have enabled the host role, you may provide<br>a list of one or more endpointKey elements (for<br>the host endpoint and any alternate hosts).                                                                                    |
|                            |             | <b>Note</b><br>The allowed Host Endpoints list must be<br>specified completely, even if there are no<br>changes. If you specify a null value for<br>allowedHostEndpoints, the host endpoint<br>and any alternate hosts will be cleared. |
| dropParticipantsOnHostExit | Enumeration | (Optional) Defines the default action for<br>participants when the host exits a meeting.                                                                                                    |
|                            |             | <b>Note</b><br>Setting DROP or DO NOT DROP for a<br>meeting will override the value set for the<br>organization.                                                                                                    |
|                            |             | Enter one of the string values:                                                                                                    |
|                            |             | DO NOT DROP-Participants remain in the<br>meeting.                                                                                                    |
|                            |             | DROP—Participants are dropped and the meeting<br>ends.                                                                                                    |
|                            |             | INHERIT—The setting defined in the<br>organization determines the drop behavior.                                                                                                    |
|                            |             | <b>Note</b><br>If the host role is not enabled, participants<br>will remain on the call regardless of who<br>drops from the call before them.                                                                                           |

*Table 2-39 Modify Rendezvous Meeting Request (continued)*

The service responds with a modifyMeetingResult, which contains an apiMeeting element. [Table 2-46](#page-38-1) describes the apiMeeting element.

 $\mathcal{L}_{\rm{max}}$ 

1

### <span id="page-35-0"></span>**modifyRemoteMeeting**

The Modify Remote Meeting service modifies the information for a remote meeting based on the parameter values that are supplied in the request.

**Note** The Modify Remote Meeting service request must include the meeting key of the meeting to be modified.

[Table 2-40](#page-35-1) describes the parameters for the Modify Remote Meeting request. Except where otherwise specifically noted in the table, null parameter values are set for fields that you do not want to change.

 $\frac{\partial}{\partial x}$ 

<span id="page-35-1"></span>**Note** When modifying a remote meeting, the endpoint lists must be specified completely, even if there are no changes. A null value cannot be used to indicate that there are no changes to the endpoint lists.

| <b>Parameter</b> | <b>Type</b>         | <b>Description</b>                                                                                                    |
|------------------|---------------------|----------------------------------------------------------------------------------------------------|
| meetingKey       | String              | Enter the meeting key, which is the unique identifier of a<br>specific meeting.                                                                                                    |
| accessNumber     | <b>String</b>       | (Optional) Enter the number that the participants dial to<br>access the remote system's IVR. This is also known as the<br>Service Number.                                                                                                    |
| conferenceID     | String              | (Optional) Enter the conference ID for the participants to<br>input when they join the meeting.                                                                                                    |
| subject          | String              | (Optional) Enter the subject of the meeting.                                                                                                    |
| dateTimeStr      | Date/time<br>string | (Optional) Enter the date and time for the start of the<br>meeting.                                                                                                    |
| duration         | Integer             | (Optional) Enter the duration of the meeting in minutes.                                                                                                    |
| requireOBTP      | Boolean             | (Optional) Set to TRUE when you want to display<br>One-Button-to-Push (OBTP) information on the IP phone<br>that is associated with the provisioned endpoint. Set to<br>FALSE when you do not want to use OBTP for privacy<br>reasons or when the Cisco TelePresence Manager is<br>temporarily unavailable. When no value is set, a default of<br>TRUE is set. |

*Table 2-40 Modify Remote Meeting Request*

 $\begin{picture}(120,20) \put(0,0){\line(1,0){10}} \put(15,0){\line(1,0){10}} \put(15,0){\line(1,0){10}} \put(15,0){\line(1,0){10}} \put(15,0){\line(1,0){10}} \put(15,0){\line(1,0){10}} \put(15,0){\line(1,0){10}} \put(15,0){\line(1,0){10}} \put(15,0){\line(1,0){10}} \put(15,0){\line(1,0){10}} \put(15,0){\line(1,0){10}} \put(15,0){\line($ 

a ka

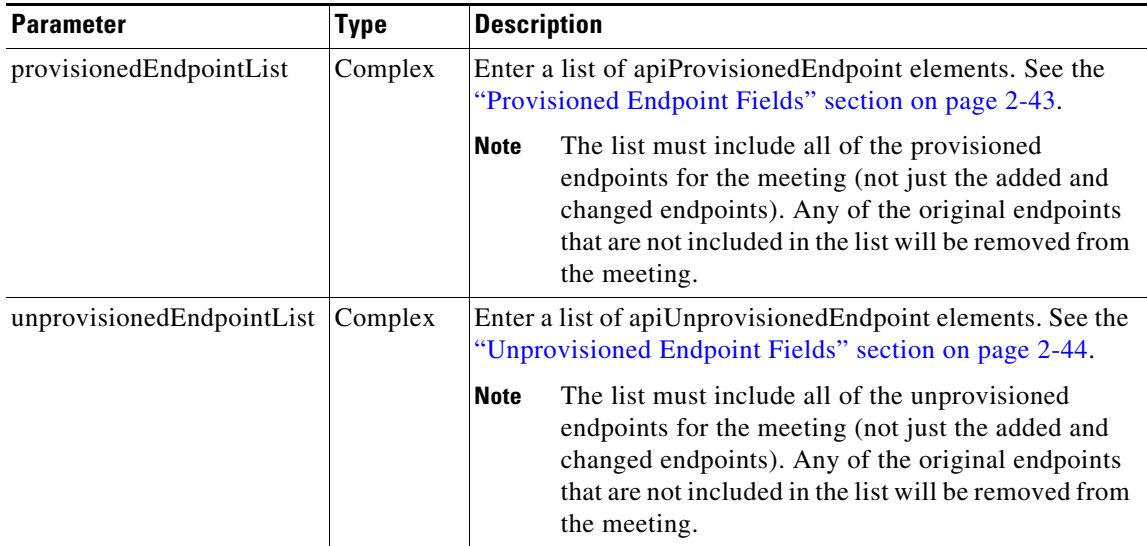

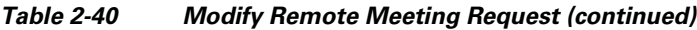

The service responds with a modifyMeetingResult, which contains an apiMeeting element. The apiMeeting element is described in [Table 2-46.](#page-38-1)

### <span id="page-36-0"></span>**modifyTwoPartyDirectMeeting**

The Modify Two Party Direct Meeting service modifies the information for a two-party meeting based on the parameter values that are supplied in the request.

 $\begin{picture}(20,20) \put(0,0){\line(1,0){10}} \put(15,0){\line(1,0){10}} \put(15,0){\line(1,0){10}} \put(15,0){\line(1,0){10}} \put(15,0){\line(1,0){10}} \put(15,0){\line(1,0){10}} \put(15,0){\line(1,0){10}} \put(15,0){\line(1,0){10}} \put(15,0){\line(1,0){10}} \put(15,0){\line(1,0){10}} \put(15,0){\line(1,0){10}} \put(15,0){\line(1$ 

**Note** The Modify Two Party Direct Meeting service request must include the meeting key of the meeting that you want to modify.

[Table 2-41](#page-36-1) describes the parameters for the Modify Two Party Direct Meeting request. Except where otherwise specifically noted in the table, null parameter values are set for fields that you do not want to change.

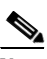

I

<span id="page-36-1"></span>**Note** When modifying a two-party direct meeting, either both of the endpoints need to be specified or both of the endpoints need to be set to null to indicate no changes.

| <b>Parameter</b> | Type                | <b>Description</b>                                                              |
|------------------|---------------------|---------------------------------------------------------------------------------|
| meetingKey       | String              | Enter the meeting key, which is the unique identifier of a<br>specific meeting. |
| subject          | <b>String</b>       | (Optional) Enter the new subject of the meeting.                                |
| dateTimeStr      | Date/time<br>string | (Optional) Enter the new date and time for the start of the<br>meeting.         |
| duration         | Integer             | (Optional) Enter the new duration of the meeting in minutes.                    |

*Table 2-41 Modify Two Party Meeting Request*

ן

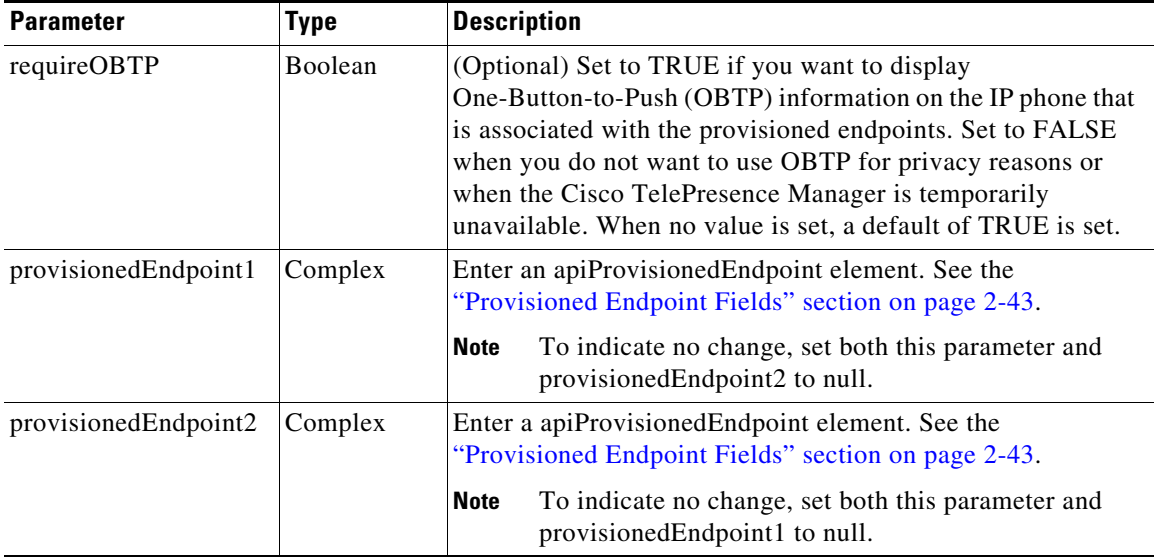

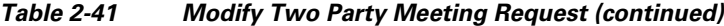

The service responds with a modifyMeetingResult, which contains an apiMeeting element. The apiMeeting element is described in [Table 2-46.](#page-38-1)

## <span id="page-37-2"></span><span id="page-37-0"></span>**cancelMeeting**

This service cancels a scheduled meeting. The service request must include the meeting key of the meeting that you want to cancel.

[Table 2-42](#page-37-2) describes the fields in the Cancel Meeting request.

*Table 2-42 Cancel Meeting Request Parameters*

| <b>Parameter</b> | Type    | Description                                                                                                    |
|------------------|---------|----------------------------------------------------------------------------------------------------|
| meetingKey       | Integer | Enter the meeting key, which is the unique identifier of a specific<br>meeting.                                                 |
| cancelOBTP       | Boolean | $\Omega$ (Optional) Set to true if you want to remove the One-Button-to-Push<br>$(OBTP)$ entry from the IP phones in the rooms. |

The Cancel Meeting service request has no response.

### <span id="page-37-1"></span>**getMeetings**

The service returns the details for the meetings that are specified by the parameters supplied in the request.

[Table 2-43](#page-38-2) describes the fields in the Get Meetings request. For additional information about the parameters that control pagination (startingIndex, numberToReturn), see the "Pagination" section on page 1-4.

<span id="page-38-2"></span>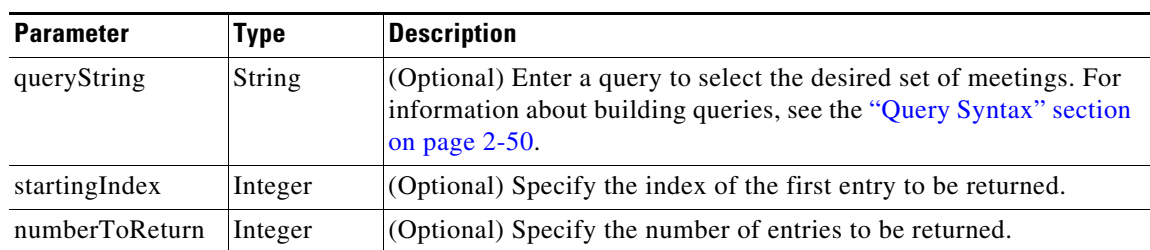

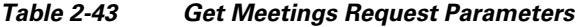

The service returns a Get Meetings Result in the service response.[Table 2-44](#page-38-4) describes the Get Meetings Result.

<span id="page-38-4"></span>*Table 2-44 Get Meetings Result*

| <b>Parameter</b> | Type    | <b>Description</b>                                                                                                    |
|------------------|---------|----------------------------------------------------------------------------------------------------|
| meetings         | Complex | List of apiMeeting elements. Table 2-46 describes the<br>apiMeeting element.                                                           |
| totalNumberFound | Integer | The total number of records that are returned in the response<br>message. The value is zero if the query did not match any<br>results. |

## <span id="page-38-0"></span>**getMeeting**

 $\Gamma$ 

The service returns the details for the meeting that are specified by the meeting key that is supplied in the request.

[Table 2-45](#page-38-3) describes the fields in the Get Meeting request.

<span id="page-38-3"></span>*Table 2-45 Get Meeting Request Parameters*

| <b>Parameter</b> | Tvpe    | <b>Description</b>                                                              |
|------------------|---------|---------------------------------------------------------------------------------|
| meetingKey       | Integer | Enter the meeting key, which is the unique identifier of a specific<br>meeting. |

The Get Meeting Response returns a list of apiMeeting elements. [Table 2-46](#page-38-1) describes the apiMeeting element.

*Table 2-46 apiMeeting Element*

<span id="page-38-1"></span>

| <b>Parameter</b>           | Type    | <b>Description</b>                                                                                 |
|----------------------------|---------|----------------------------------------------------------------------------------------------------|
| accessNumber               | String  | The number that the participants dial to join the<br>meeting (also known as the service number).   |
| additionalMediaProfileList | Complex | List of apiMediaProfileResult elements. See<br><b>Table 2-10 for a description of this element</b> |

H

 $\mathsf I$ 

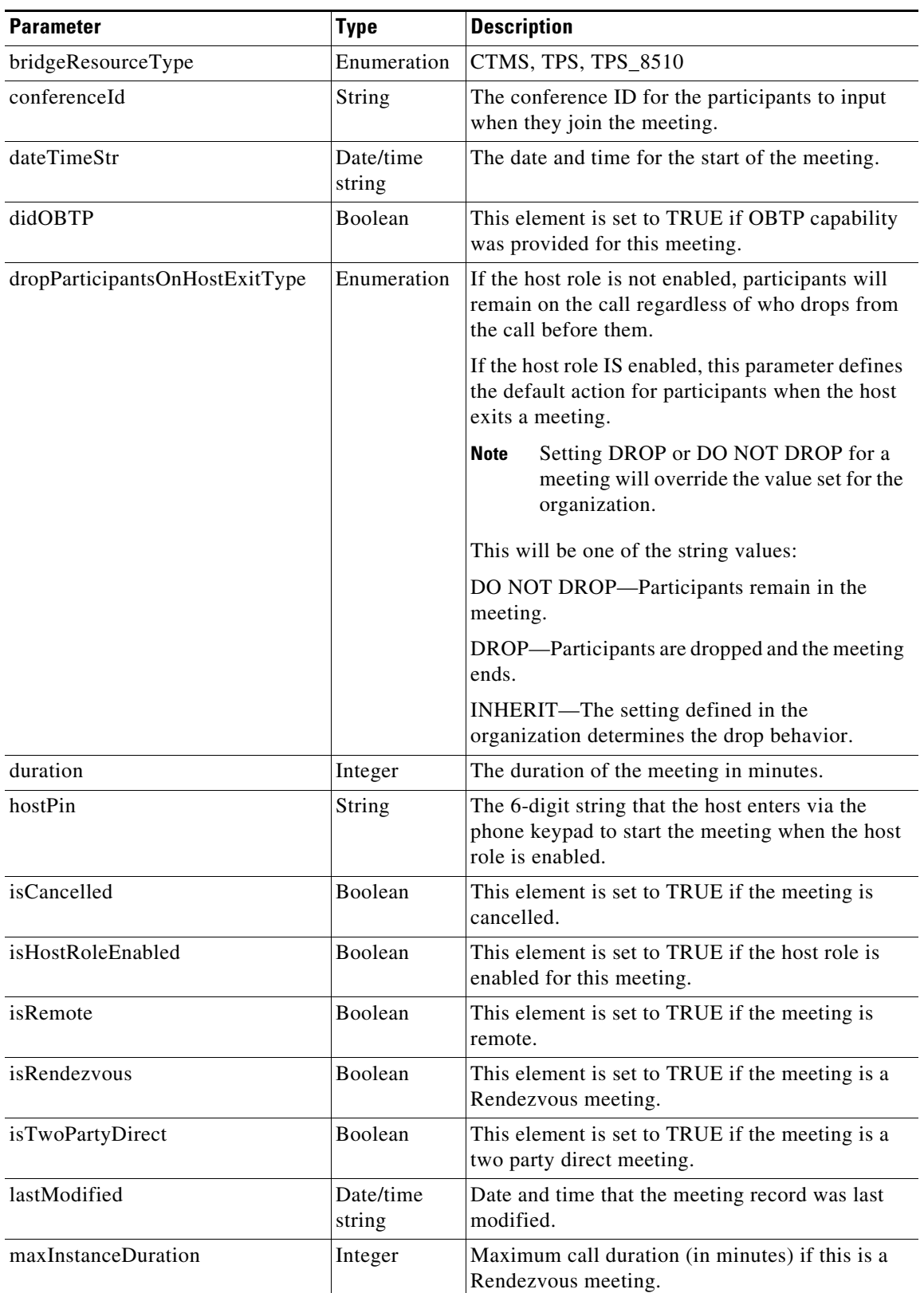

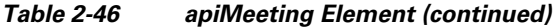

×

 $\mathbf{I}$ 

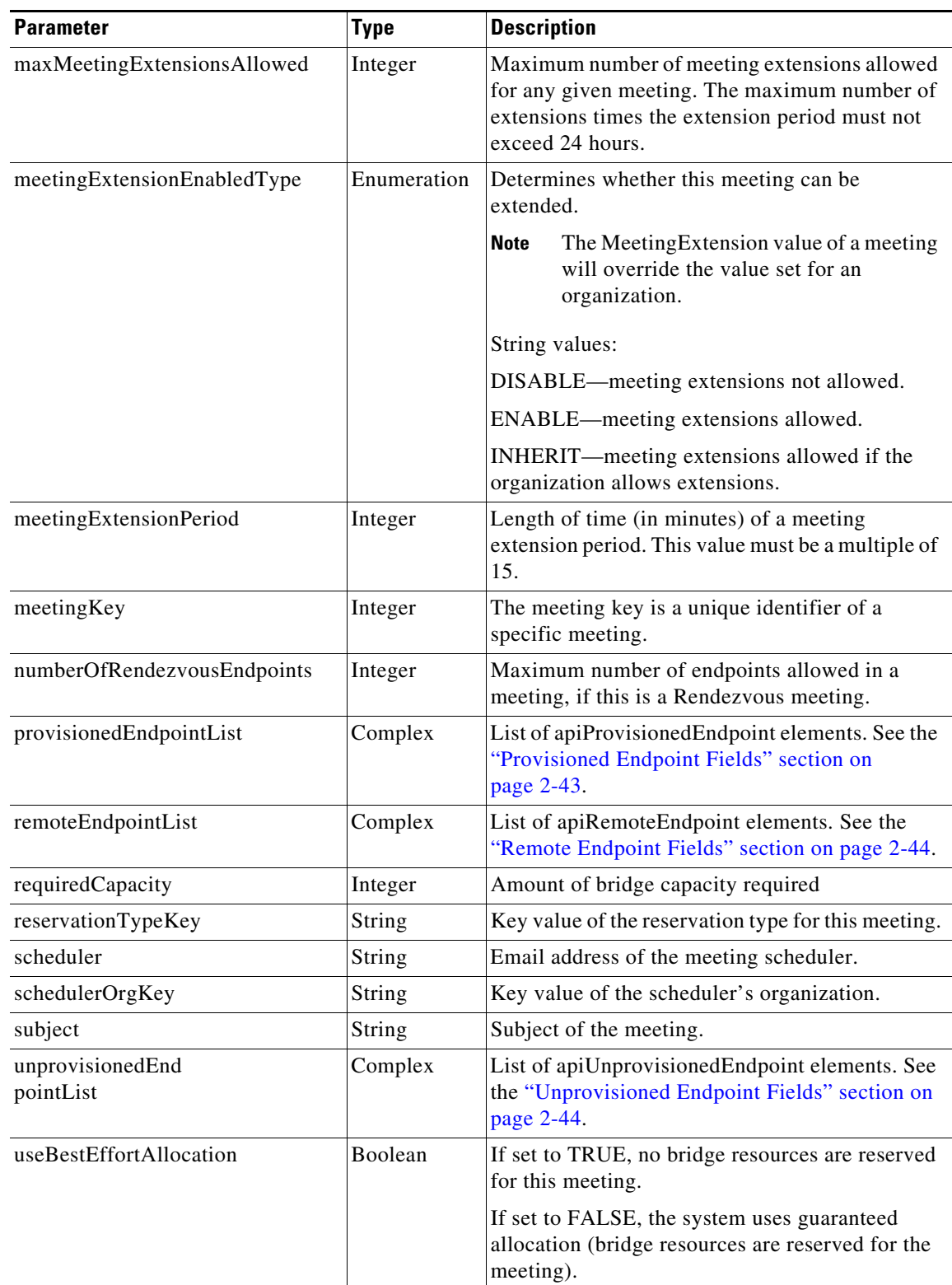

#### *Table 2-46 apiMeeting Element (continued)*

 $\mathbf I$ 

## <span id="page-41-3"></span><span id="page-41-0"></span>**checkPorts**

The Check Ports service queries availability of sufficient organization port bandwidth for the specified meeting or period of time. [Table 2-47](#page-41-3) describes the fields in the Check Port request.

*Table 2-47 Check Port Request*

| <b>Parameter</b>        | <b>Type</b>         | <b>Description</b>                                                                                                    |
|-------------------------|---------------------|----------------------------------------------------------------------------------------------------|
| meetingKey              | Integer             | (Optional) Enter the meeting key, which is the unique<br>identifier of a specific meeting.                                                                                                    |
|                         |                     | If the meeting key is present, the bandwidth is calculated for<br>the existing meeting plus the specified endpoints. For<br>example, enter the meeting key to check for bandwidth<br>availability when adding endpoints to an existing meeting.                                                         |
|                         |                     | If the meeting key is not present, the bandwidth is calculated<br>based on the start time, service provider, duration, and<br>endpoints. For example, you may check to see if bandwidth<br>is available for a particular time slot when creating a new<br>meeting, before the meeting key is available. |
| dateTimeStr             | Date/time<br>string | Enter the date and time of the start of the meeting.                                                                                                    |
| duration                | Integer             | Enter the duration of the meeting in minutes.                                                                                                    |
| serviceProviderKey      | String              | Enter the unique key for the service provider.                                                                                                    |
| provisionedEndpointList | Complex             | Enter a list of the apiProvisionedEndpoint elements. See the<br>"Provisioned Endpoint Fields" section on page 2-43.                                                                                                    |

[Table 2-48](#page-41-2) describes the Check Ports response.

#### *Table 2-48 Check Ports Response*

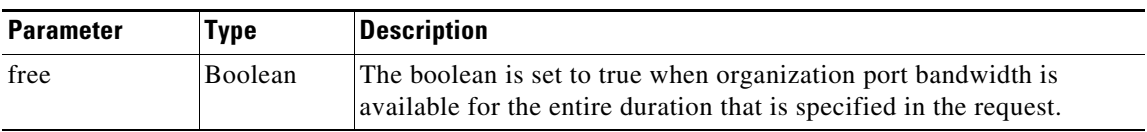

### <span id="page-41-2"></span><span id="page-41-1"></span>**isEndpointFree**

The Is Endpoint Free service queries the availability of the specified endpoint during the duration between the specified start time and end time. This service is analogous to a simplified version of getEndpointAvailability, where you specify only one endpoint and receive only one status response (for the entire period specified in the request).

[Table 2-49](#page-42-2) describes the fields in the Is Endpoint Free request.

| <b>Parameter</b>    | Type    | <b>Description</b>                                                                              |
|---------------------|---------|-------------------------------------------------------------------------------------------------|
| dateTimeStartStr    | String  | Start date and time for checking the endpoint availability.                                     |
| dateTimeEndStr      | String  | End date and time for checking the endpoint availability.                                       |
| serviceProviderKey  | String  | Enter the unique key for the service provider of the endpoint.                                  |
| provisionedEndpoint | Complex | apiProvisionedEndpoint element. See the "Provisioned"<br>Endpoint Fields" section on page 2-43. |

<span id="page-42-2"></span>*Table 2-49 Is Endpoint Free Request Parameters*

[Table 2-50](#page-42-4) describes the Is Endpoint Free Result service response.

*Table 2-50 Is Endpoint Free Result*

| <b>Parameter</b> | Tvpe    | Description                                                                                                    |
|------------------|---------|----------------------------------------------------------------------------------------------------|
| free             | Boolean | The boolean is set to true if the endpoint is available for the entire<br>duration that is specified in the request. |

### <span id="page-42-4"></span><span id="page-42-0"></span>**Endpoint Elements**

The endpoint definitions are common to all requests and responses in the Scheduling API that contain endpoints. The fields in the endpoint element vary depending on the type of endpoint.

The following sections describe the fields for each type of endpoint:

- [Provisioned Endpoint Fields, page 2-43](#page-42-1)
- **•** [Unprovisioned Endpoint Fields, page 2-44](#page-43-1)
- **•** [Remote Endpoint Fields, page 2-44](#page-43-2)

### <span id="page-42-3"></span><span id="page-42-1"></span>**Provisioned Endpoint Fields**

 $\mathbf I$ 

Provisioned endpoints are managed by the Cisco TelePresence Manager of the service provider. This enables the Cisco TelePresence Exchange System to offer One-Button-to-Push (OBTP) functionality for provisioned endpoints.

[Table 2-51](#page-42-3) describes the provisioned endpoint element.

| <b>Parameter</b> | <b>Type</b>    | <b>Description</b>                                                                                                    |  |
|------------------|----------------|----------------------------------------------------------------------------------------------------|--|
| dialOut          | Boolean        | (Optional) Indicates whether the system can dial out to this<br>provisioned endpoint at the start of the meeting.                                               |  |
|                  |                | The dialOut default value is FALSE.                                                                                                    |  |
| endpointKey      | String         | The unique key of the endpoint.                                                                                                    |  |
| isHost           | <b>Boolean</b> | Set to true of this endpoint is a designated host for the meeting.                                                                                              |  |
| ports            | Integer        | (Optional) The network bandwidth number for this endpoint.<br>Units must be consistent with the maximum ports field that is<br>configured for the organization. |  |

*Table 2-51 Provisioned Element Fields*

ן

### <span id="page-43-4"></span><span id="page-43-1"></span>**Unprovisioned Endpoint Fields**

Unprovisioned endpoints are not hosted by the service provider, so the Cisco TelePresence Exchange System does not provide One-Button-to-Push (OBTP) functionality for these endpoints. [Table 2-52](#page-43-4) describes the unprovisioned endpoint element.

*Table 2-52 Unprovisioned Element Fields*

| <b>Parameter</b> | <b>Type</b> | <b>Description</b>                                                                                                    |  |
|------------------|-------------|----------------------------------------------------------------------------------------------------|--|
| dialOut          | Boolean     | (Optional) Indicates whether the system can dial out to this<br>unprovisioned endpoint at the start of the meeting.                                                 |  |
|                  |             | The dialOut default value is FALSE.                                                                                                    |  |
|                  |             | This field is required only for guest outdials; it can<br><b>Note</b><br>otherwise be left blank.                                                                   |  |
| mediaProfileKey  | String      | Specifies the media profile to use for this endpoint when dialing<br>out.                                                                                           |  |
| number           | String      | The E.164 number for the guest dial out participant.                                                                                                    |  |
|                  |             | When the dialOut parameter has a value of TRUE, the<br><b>Note</b><br>number is required. Otherwise the number is ignored.                                          |  |
|                  |             | This field is required only for guest outdials; it can<br><b>Note</b><br>otherwise be left blank.                                                                   |  |
| organizationKey  | String      | The unique key of the organization that is associated with this<br>endpoint.                                                                                        |  |
| ports            | Integer     | (Optional) The network bandwidth number for this endpoint.<br>Units must be consistent with the maximum bandwidth field that<br>is configured for the organization. |  |

### <span id="page-43-2"></span>**Remote Endpoint Fields**

Remote endpoints are not hosted by the service provider; therefore, the Cisco TelePresence Exchange System does not send any One-Button-to-Push (OBTP) information to remote endpoints. You do not need to specify any additional information for each remote endpoint in a meeting.

# <span id="page-43-0"></span>**Performing API-Related Tasks**

Each of the Cisco TelePresence Exchange System APIs supports a common set of methods, which are described in the following sections:

- **•** [echo, page 2-44](#page-43-5)
- [getVersion, page 2-45](#page-44-1)

### <span id="page-43-5"></span><span id="page-43-3"></span>**echo**

The Echo service allows the system to confirm that the Scheduling API service is active. For additional details about this service, see the ["echo" section on page 1-5.](#page-43-3)

a ka

## <span id="page-44-2"></span><span id="page-44-1"></span>**getVersion**

 $\Gamma$ 

The Get Version service returns the product software version. For additional details about this service, see the ["getVersion" section on page 1-5](#page-44-2).

# <span id="page-44-0"></span>**Error Handling**

#### *Revised January 30, 2013*

The Cisco TelePresence Exchange System API communicates an error condition to the client by returning a SOAP fault message. The fault message contains an API scheduling exception, which is described in [Table 2-53](#page-44-3).

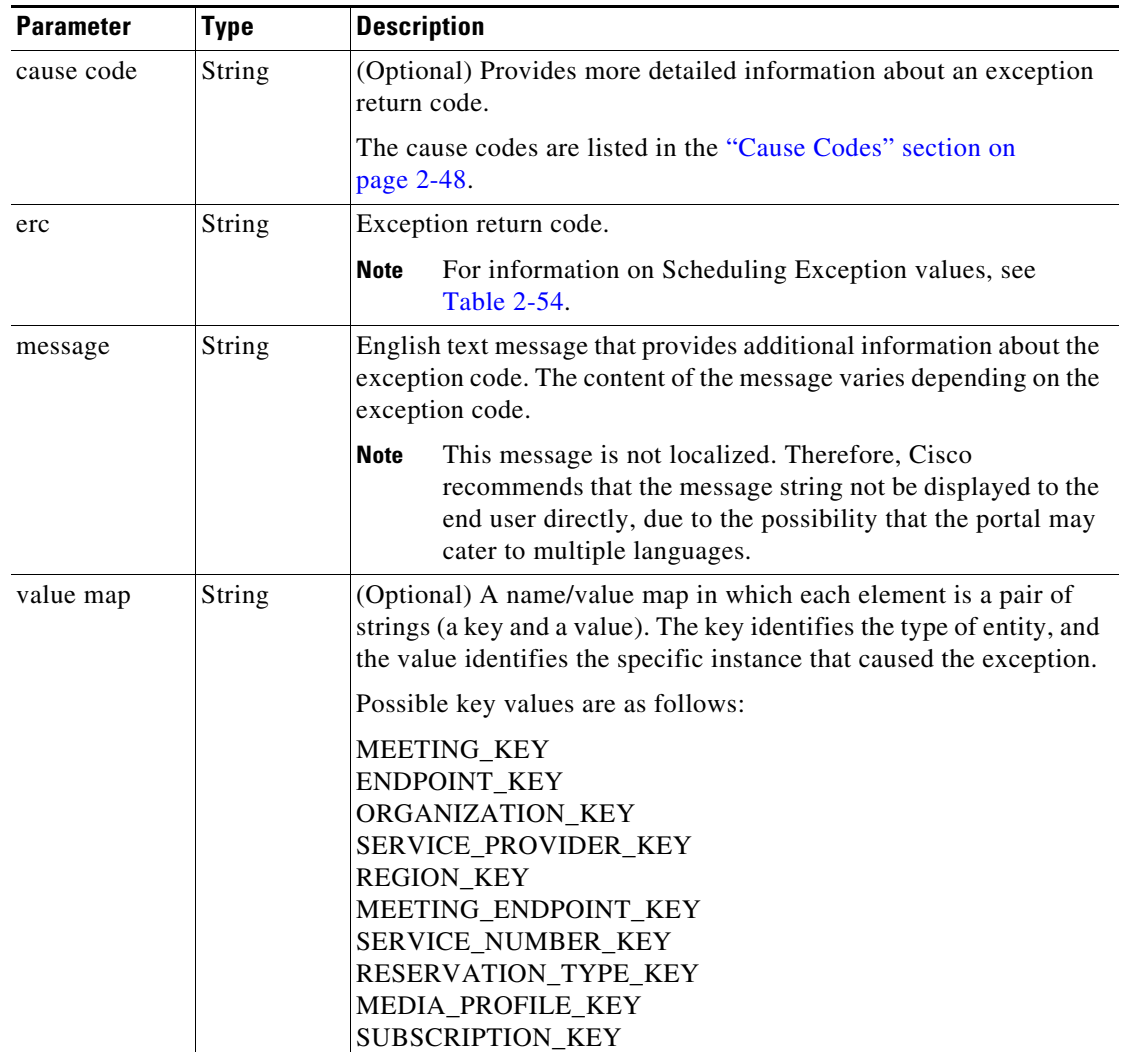

#### <span id="page-44-3"></span>*Table 2-53 API Scheduling Exception*

The following example shows an error message caused by an unknown endpoint:

<env:Envelope xmlns:env="http://schemas.xmlsoap.org/soap/envelope/">

Ι

```
 <env:Header/>
    <env:Body>
       <env:Fault>
          <faultcode>env:Server</faultcode>
          <faultstring>Provisioned endpoint with key "00eb0d9b2b6007c7012b60207b8e01b9" not 
found</faultstring>
          <detail>
              <ns2:APISchedulingException xmlns:ns2="http://sched.api.ctc.txbu.cisco.com">
                 <erc>ERC_NOT_FOUND</erc>
                 <message>Provisioned endpoint with key "00eb0d9b2b6007c7012b60207b8e01b9" 
not found</message>
                 <valueMap>
                    <map>
                       <entry key="ENDPOINT_KEY">00eb0d9b2b6007c7012b60207b8e01b9</entry>
                   \langle map\rangle </valueMap>
             </ns2:APISchedulingException>
          </detail>
       </env:Fault>
    </env:Body>
</env:Envelope>
```
[Table 2-54](#page-45-0) describes the scheduling exception values.

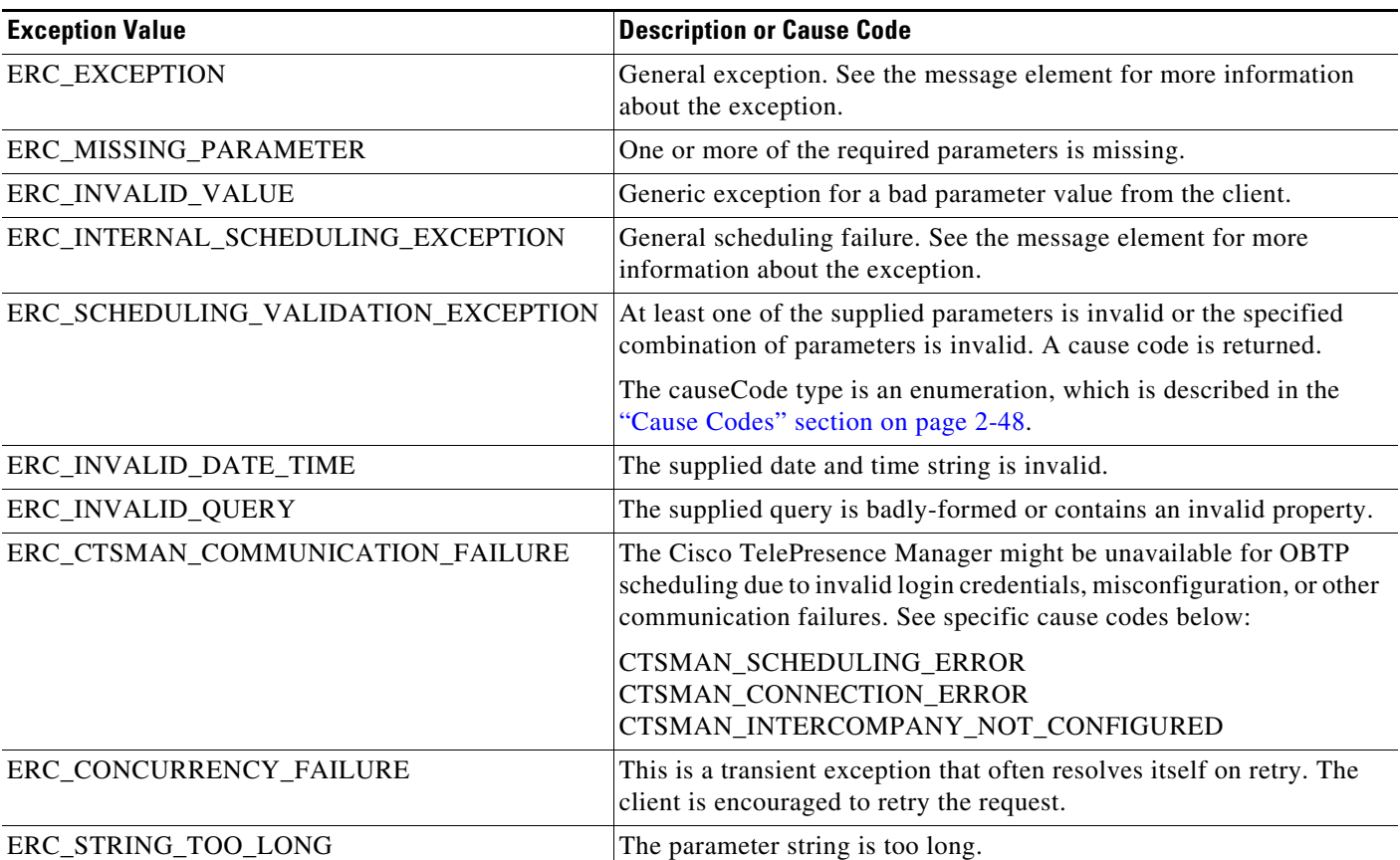

#### <span id="page-45-0"></span>*Table 2-54 Scheduling Exception Values*

a ka

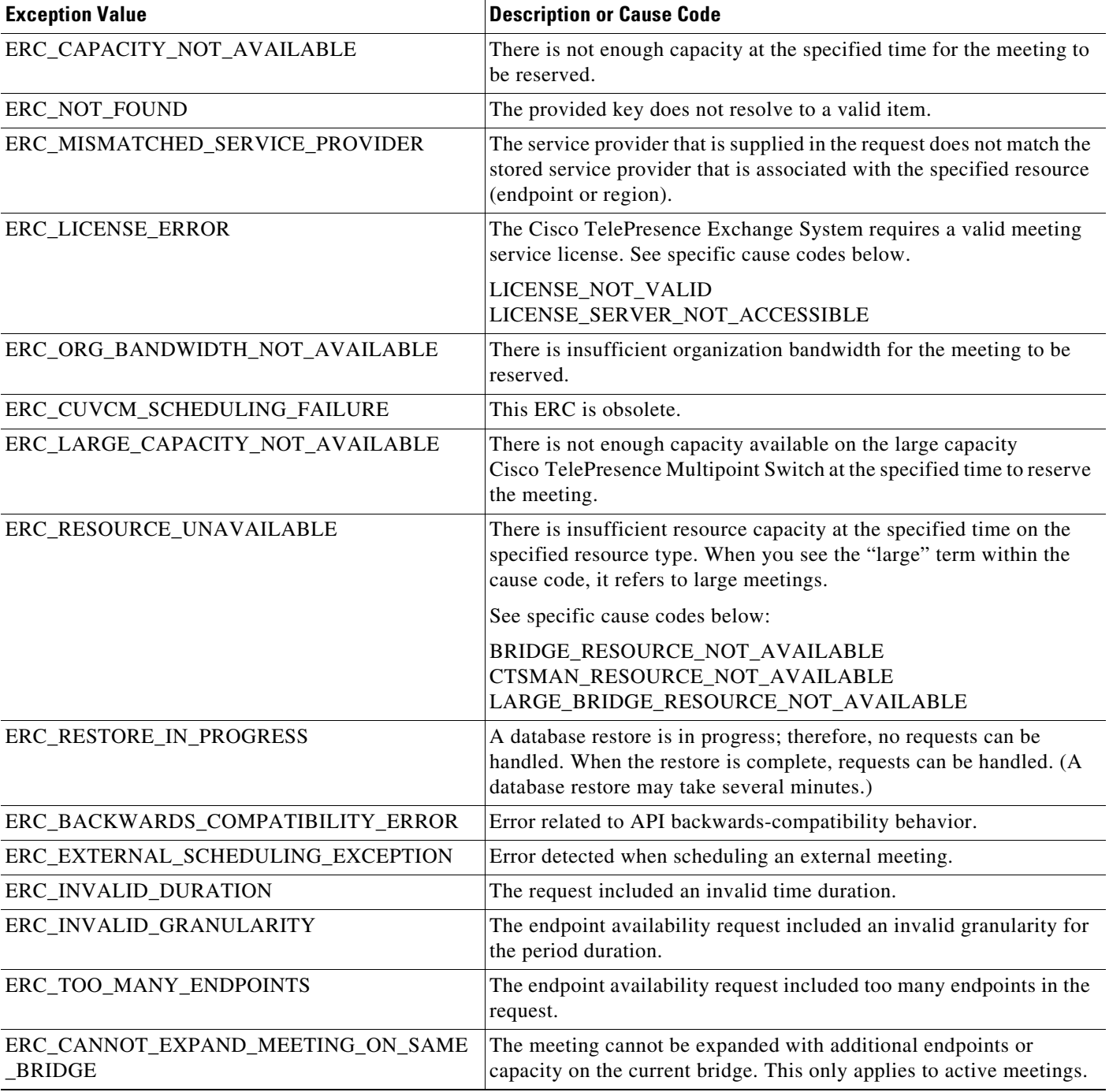

#### *Table 2-54 Scheduling Exception Values (continued)*

# **getPossibleCauseCodes**

 $\overline{\phantom{a}}$ 

The Get Possible Cause Codes service returns a list of possible cause codes for the specified ERC (Exception Return Code). If no ercName parameter is provided, the service returns all possible cause codes that the scheduling API could use in an error message. [Table 2-55](#page-47-1) describes the parameters for the service request.

 $\mathbf l$ 

<span id="page-47-1"></span>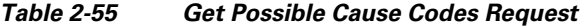

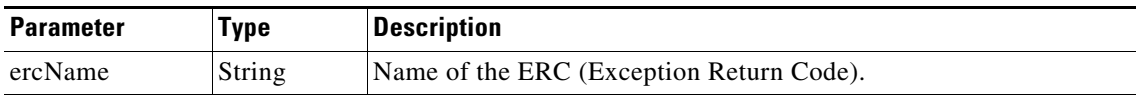

[Table 2-56](#page-47-2) describes the service response.

<span id="page-47-2"></span>*Table 2-56 Get Possible Cause Codes Response*

| <b>Parameter</b> | Type               | <b>Description</b>                                                                                                    |
|------------------|--------------------|----------------------------------------------------------------------------------------------------|
| return           | $\mathsf{Complex}$ | List of causeCode elements. The causeCode type is an<br>enumeration, which is described in the "Cause Codes" section<br>on page $2-48$ . |

### <span id="page-47-0"></span>**Cause Codes**

The list of possible cause codes includes the following:

BRIDGE\_RESOURCE\_NOT\_AVAILABLE CANNOT\_ENABLE\_HOST\_FOR\_ACTIVE\_MEETING CANNOT\_SCHEDULE\_IN\_PAST CTSMAN\_CONNECTION\_ERROR CTSMAN\_INTERCOMPANY\_NOT\_CONFIGURED CTSMAN\_RESOURCE\_NOT\_AVAIILABLE CTSMAN\_SCHEDULING\_ERROR DUPLICATE\_CONFERENCE\_ID DUPLICATE\_ENDPOINT DUPLICATE\_GUEST\_DIALOUT\_NUMBER EMPTY\_MEDIA\_PROFILES\_FOR\_NON\_PROVISIONED\_ENDPOINT\_MEETING ENDPOINT\_DOES\_NOT\_BELONG\_TO\_SERVICE\_PROVIDER ENDPOINT\_DOES\_NOT\_SUPPORT\_OBTP ENDPOINT\_NOT\_ACTIVE ENDPOINT\_WITHOUT\_ORGANIZATION\_ASSIGNED ENDPOINTS\_FROM\_DIFFERENT\_CTSMANS ENDPOINTS\_FROM\_DIFFERENT\_ORGANIZATIONS INVALID\_DIALIN\_PROTOCOL INVALID\_CAPACITY\_VALUE INVALID\_CONFERENCE\_ID INVALID\_DURATION INVALID\_E164\_NUMBER INVALID\_HOST\_PIN INVALID\_HOST\_PIN\_ENDPOINT\_CONFIGURATION INVALID\_MEETING\_EXTENSION\_PERIOD INVALID\_NUMBER\_OF\_MEETING\_EXTENSIONS INVALID\_TOTAL\_MEETING\_EXTENSION\_TIME INVALID\_STRING\_LENGTH INVALID\_UNPROVISIONED\_DIALOUT\_ENDPOINT\_DOMAIN LARGE\_BRIDGE\_RESOURCE\_NOT\_AVAILABLE

LICENSE\_NOT\_VALID LICENSE\_SERVER\_NOT\_ACCESSIBLE REGION\_DOES\_NOT\_BELONG\_TO\_SERVICE\_PROVIDER MAXIMUM\_MEETING\_DURATION\_EXCEEDED MEETING\_IS\_CANCELLED MEETING\_START\_TIME\_IN\_PAST MEETING\_TYPE\_ONLY\_SUPPORTS\_DIALIN MISSING\_ENDPOINT\_NUMBER MISSING\_ENDPOINT\_PROTOCOL MISMATCHED\_MEETING\_TYPE NEED HOST ROLE ENABLED AND PIN NOT\_ENOUGH\_ENDPOINTS\_OR\_EQUIVALENT\_CAPACITY ORGANIZATION\_DOES\_NOT\_BELONG\_TO\_SERVICE\_PROVIDER REMOTE\_ACCESS\_NUMBER\_NOT\_VALID REQUIRED\_CONFIGURATION\_MISSING REQUIRED\_PARAMETER\_MISSING SCHEDULER\_EMAIL\_NOT\_VALID TOO\_LONG\_ENDPOINT\_NUMBER PORTS CANNOT BE NEGATIVE SCHEDULER\_ORGANIZATION\_IS\_REQUIRED INVALID\_PARAMETER\_COMBINATION INVALID\_NUMBER\_OF\_ RENDEZVOUS\_ENDPOINTS

# <span id="page-48-0"></span>**Creating Queries**

 $\mathbf I$ 

For services that retrieve information about data objects (such as endpoints or meetings) in the Cisco TelePresence Exchange System, the API provides a generalized query mechanism to allow clients to flexibly construct the desired queries. The API supports simple and complex queries. A null query is interpreted as a request to get all of the requested data objects.

This section provides a description of the queries and includes the following topics:

- **•** [Query Syntax, page 2-50](#page-49-0)
- **•** [Complex Queries, page 2-51](#page-50-0)
- [Null Queries, page 2-51](#page-50-1)
- [Endpoint Query Properties, page 2-51](#page-50-2)
- [Meeting Query Properties, page 2-52](#page-51-0)
- **•** [Organization Query Properties, page 2-52](#page-51-1)
- **•** [Regions Query Properties, page 2-53](#page-52-0)
- **•** [Service Provider Query Properties, page 2-53](#page-52-1)
- **•** [Service Number Query Properties, page 2-54](#page-53-0)
- **•** [Media Profile Query Properties, page 2-54](#page-53-1)
- **•** [Reservation Type Queries, page 2-54](#page-53-2)
- **•** [WhiteList Groups Query Properties, page 2-55](#page-54-0)

 $\mathbf I$ 

# <span id="page-49-0"></span>**Query Syntax**

A simple query follows the following syntax:

(<*property>* <*operator*> <*value*>)

as shown in the following example:

(name sw Building31)

#### where

**name** is the *property*

**sw** is the *operator*

**Building 31** is the *value*

[Table 2-57](#page-49-1) describes query parameters.

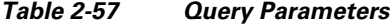

<span id="page-49-1"></span>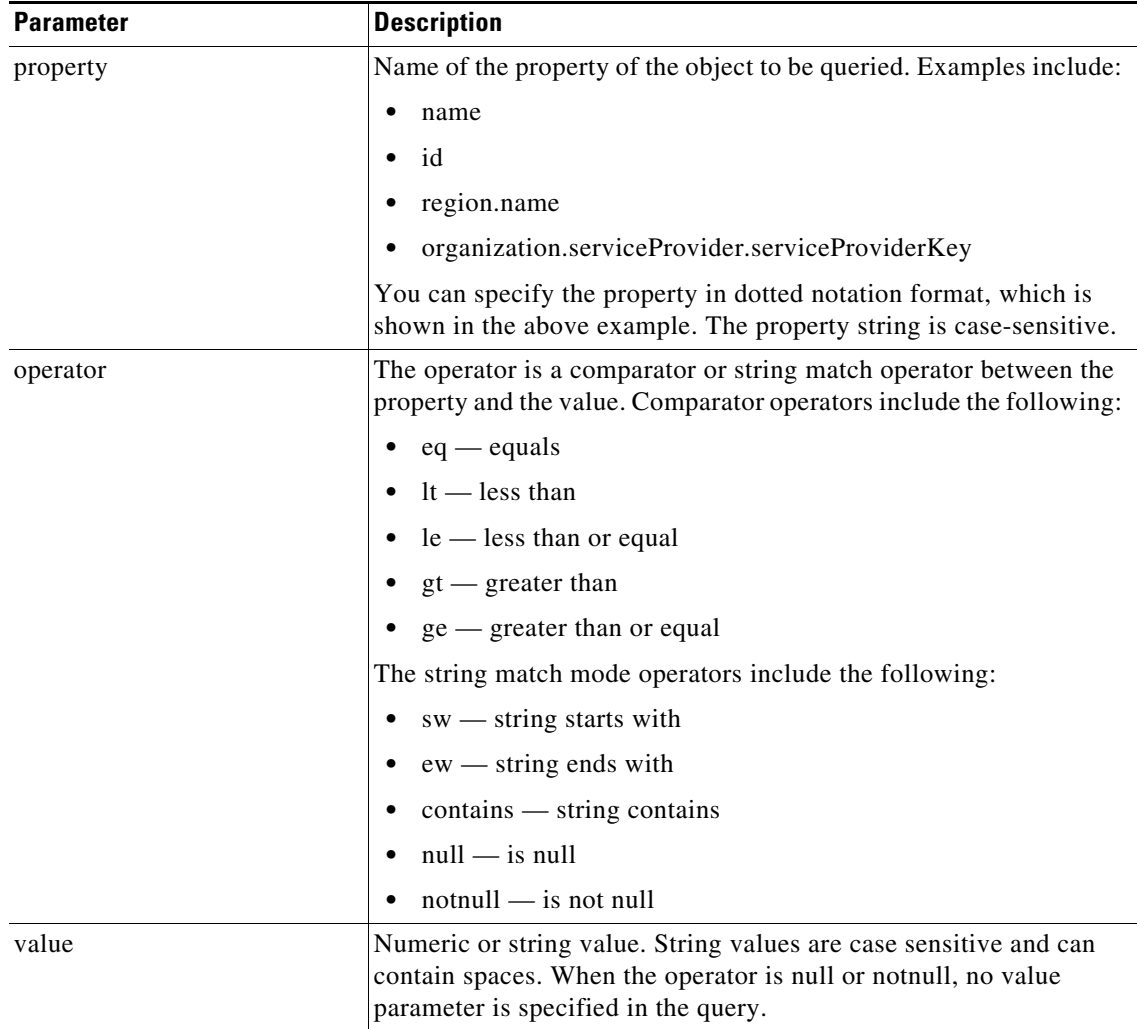

### <span id="page-50-0"></span>**Complex Queries**

Simple queries can be combined by using the conjunctive operator (AND) and the disjunctive operator (OR) to make complex queries. For conjunctive operations, the syntax is as follows:

(AND (query) (query') (query'') … )

The following is an example query for selecting specific endpoints:

(AND (name contains sjc) (lastModified gt 2011-0-04) (isActive eq true))

For disjunctive operations, the syntax is as follows:

(OR (query) (query') (query'') … )

The complex query syntax is fully recursive, so that each query in a complex query can also be a conjunctive query (by using the AND keyword) or a disjunctive query (by using the OR keyword).

### <span id="page-50-1"></span>**Null Queries**

 $\mathbf I$ 

If you send a null or blank query in a request, the scheduling API interprets it as a request to get all of the requested objects.

### <span id="page-50-2"></span>**Endpoint Query Properties**

[Table 2-58](#page-50-3) provides a summary of query properties for endpoints.

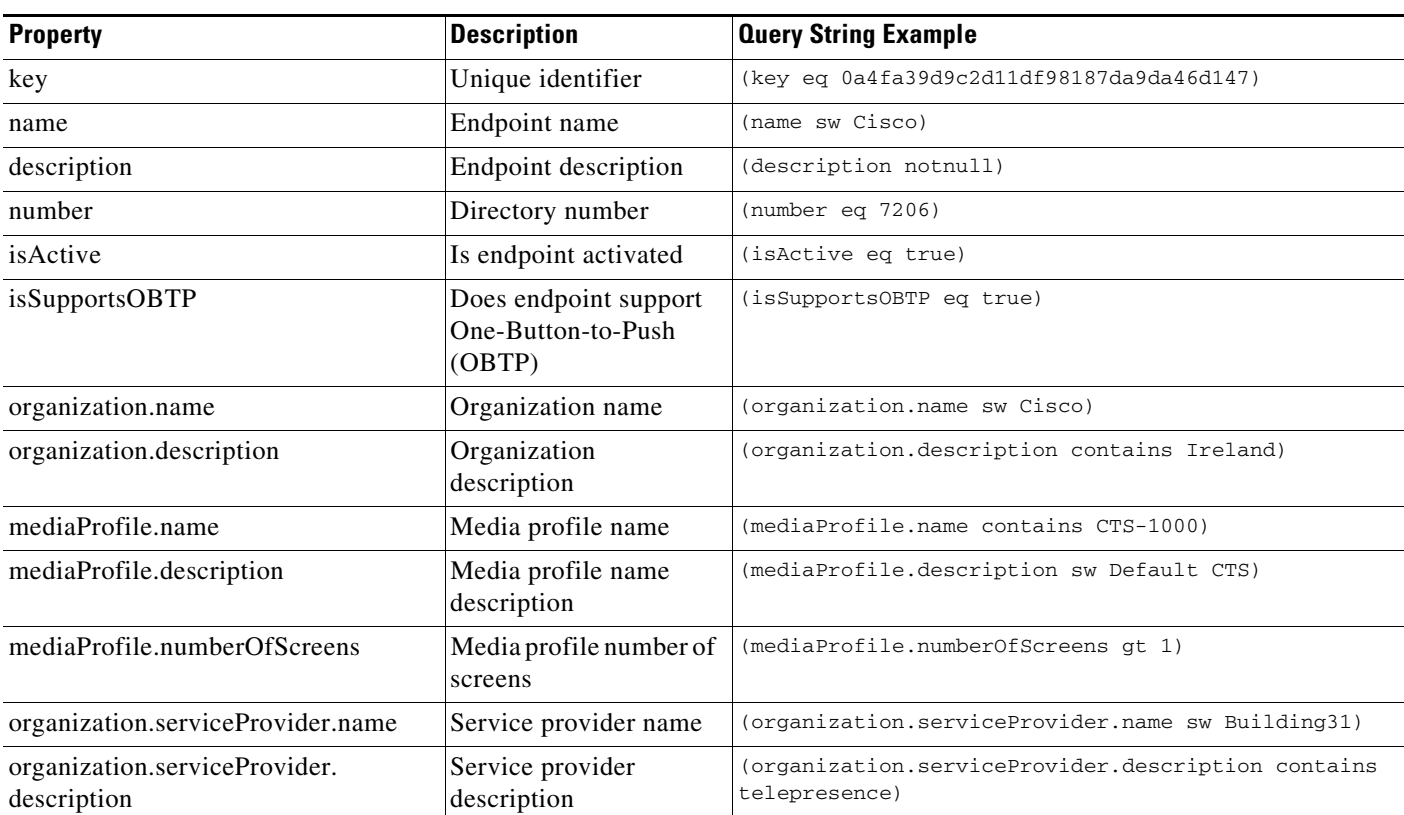

#### <span id="page-50-3"></span>*Table 2-58 Endpoint Query Properties*

 $\mathsf I$ 

# <span id="page-51-0"></span>**Meeting Query Properties**

[Table 2-59](#page-51-2) provides a summary of query properties for meetings.

#### <span id="page-51-2"></span>*Table 2-59 Meeting Query Properties*

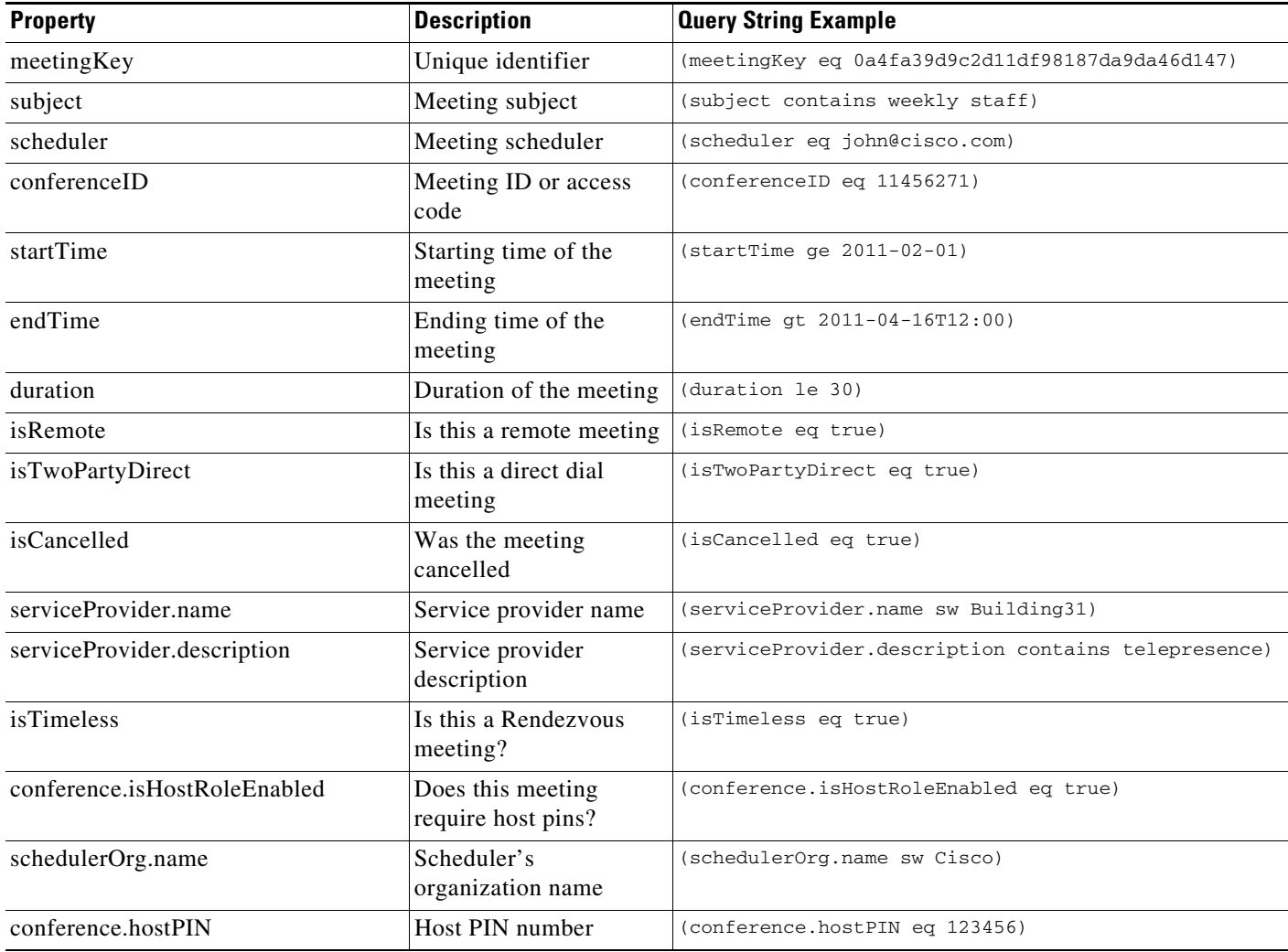

# <span id="page-51-1"></span>**Organization Query Properties**

[Table 2-60](#page-51-3) provides a summary of query properties for organizations.

<span id="page-51-3"></span>*Table 2-60 Organization Query Properties*

| <b>Property</b> | <b>Description</b>          | <b>Query String Example</b>               |
|-----------------|-----------------------------|-------------------------------------------|
| key             | Unique identifier           | (key eq 0a4fa39d9c2d11df98187da9da46d147) |
| name            | Organization name           | (name sw Cisco)                           |
| description     | Organization<br>description | (description contains Ireland)            |

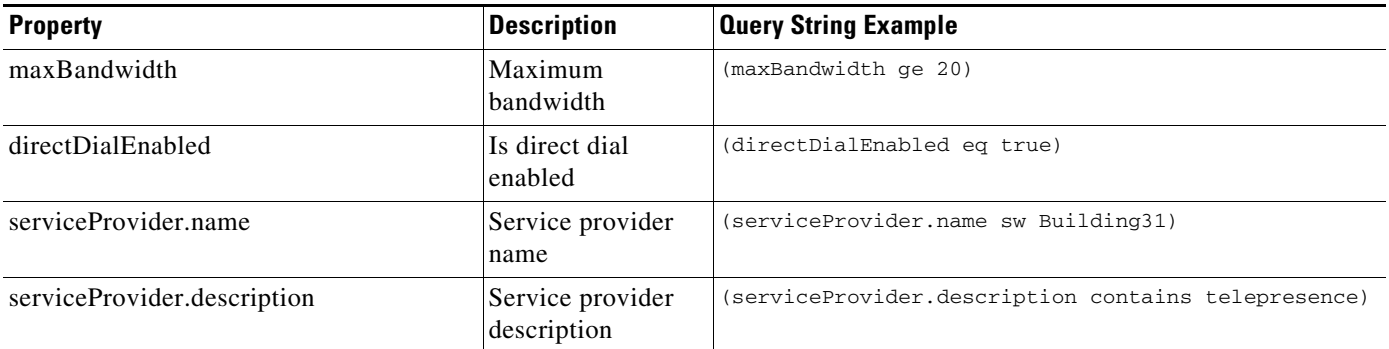

#### *Table 2-60 Organization Query Properties (continued)*

## <span id="page-52-0"></span>**Regions Query Properties**

[Table 2-61](#page-52-2) provides a summary of query properties for regions.

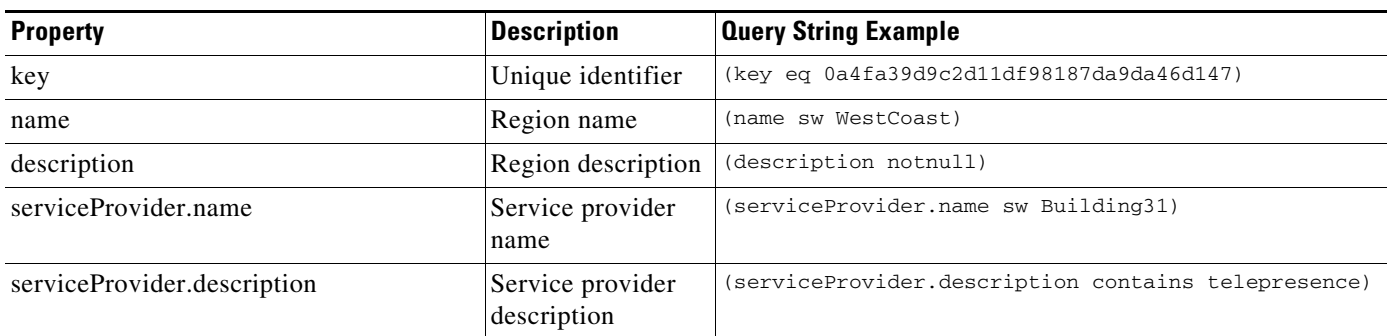

#### <span id="page-52-2"></span>*Table 2-61 Regions Query Properties*

# <span id="page-52-1"></span>**Service Provider Query Properties**

[Table 2-62](#page-52-3) provides a summary of query properties for service providers.

<span id="page-52-3"></span>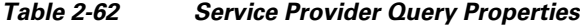

 $\overline{\phantom{a}}$ 

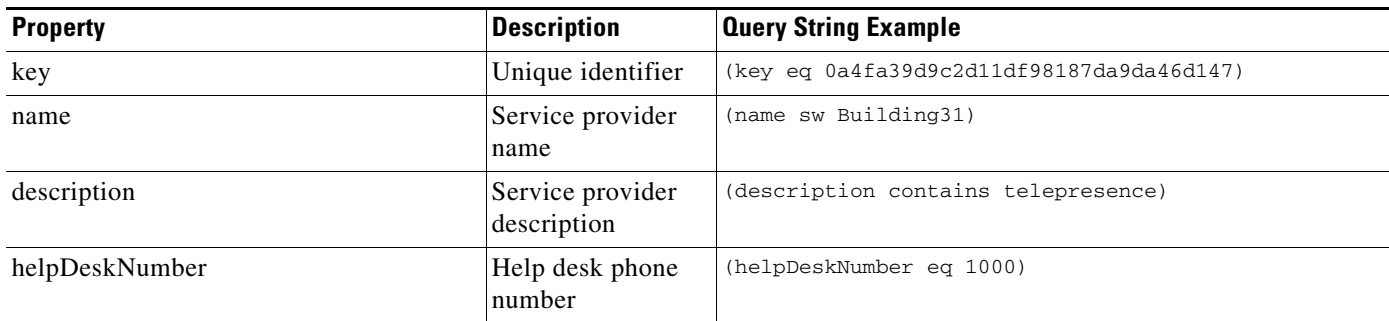

 $\mathbf I$ 

# <span id="page-53-0"></span>**Service Number Query Properties**

[Table 2-63](#page-53-3) provides a summary of query properties for service numbers.

<span id="page-53-3"></span>*Table 2-63 Service Number Query Properties*

| <b>Property</b> | <b>Description</b>            | <b>Query String Example</b>               |
|-----------------|-------------------------------|-------------------------------------------|
| key             | Unique identifier             | (key eq 0a4fa39d9c2d11df98187da9da46d147) |
| name            | Service number<br>name        | (name contains English)                   |
| description     | Service number<br>description | (description contains English)            |
| number          | Service number                | (number sw 408)                           |

## <span id="page-53-1"></span>**Media Profile Query Properties**

[Table 2-64](#page-53-4) provides a summary of query properties for media profiles.

<span id="page-53-4"></span>*Table 2-64 Media Profile Query Properties*

| <b>Property</b> | <b>Description</b>           | <b>Query String Example</b>               |
|-----------------|------------------------------|-------------------------------------------|
| key             | Unique identifier            | (key eq 0a4fa39d9c2d11df98187da9da46d147) |
| name            | Media profile<br>name        | (name sw CTS)                             |
| description     | Media profile<br>description | (description contains CTS)                |

# <span id="page-53-2"></span>**Reservation Type Queries**

[Table 2-65](#page-53-5) provides a summary of query properties for reservation types.

<span id="page-53-5"></span>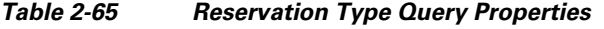

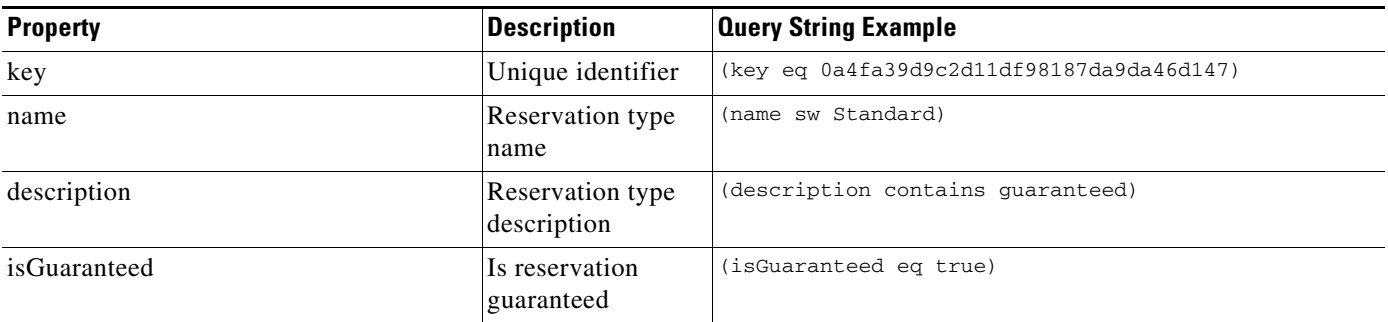

 $\overline{\phantom{a}}$ 

# <span id="page-54-0"></span>**WhiteList Groups Query Properties**

[Table 2-66](#page-54-1) provides a summary of query properties for whitelist groups.

<span id="page-54-1"></span>*Table 2-66 Whitelist Group Query Properties*

| <b>Property</b> | <b>Description</b>             | <b>Query String Example</b>               |
|-----------------|--------------------------------|-------------------------------------------|
| key             | Unique identifier              | (key eq 0a4fa39d9c2d11df98187da9da46d147) |
| name            | Whitelist group<br>name        | (name sw Open)                            |
| description     | Whitelist group<br>description | (description contains English)            |

H

 $\mathsf I$